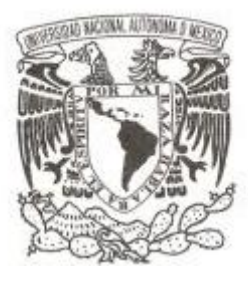

# **UNIVERSIDAD NACIONAL AUTÓNOMA DE MÉXICO**

# **FACULTAD DE CIENCIAS**

**DISEÑO Y CARACTERIZACIÓN DE NUEVOS MARCADORES MICROSATÉLITES PARA LA GENOTIPIFICACIÓN DE INDIVIDUOS DEL PAVÓN** *Oreophasis derbianus* **(AVES: Cracidae)**

> **T E S I S QUE PARA OBTENER EL TÍTULO DE: BIÓLOGA P R E S E N T A :**

> > **MÓNICA QUIROZ HERNÁNDEZ**

**DIRECTOR DE TESIS: DRA: BERTHA PATRICIA ESCALANTE PLIEGO**

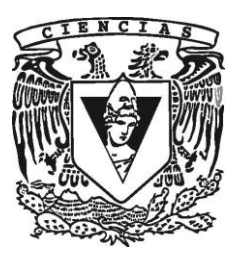

**Ciudad Universitaria, Cd. Mx., Agosto 2017**

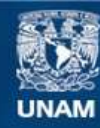

Universidad Nacional Autónoma de México

**UNAM – Dirección General de Bibliotecas Tesis Digitales Restricciones de uso**

### **DERECHOS RESERVADOS © PROHIBIDA SU REPRODUCCIÓN TOTAL O PARCIAL**

Todo el material contenido en esta tesis esta protegido por la Ley Federal del Derecho de Autor (LFDA) de los Estados Unidos Mexicanos (México).

**Biblioteca Central** 

Dirección General de Bibliotecas de la UNAM

El uso de imágenes, fragmentos de videos, y demás material que sea objeto de protección de los derechos de autor, será exclusivamente para fines educativos e informativos y deberá citar la fuente donde la obtuvo mencionando el autor o autores. Cualquier uso distinto como el lucro, reproducción, edición o modificación, será perseguido y sancionado por el respectivo titular de los Derechos de Autor.

#### **I. Hoja de datos del jurado**

1. Datos del alumno Apellido paterno Apellido materno Nombre(s) Teléfono Universidad Nacional Autónoma de México Facultad de Ciencias Carrera Número de cuenta 2. Datos del tutor Grado Nombre(s) Apellido paterno Apellido materno 3. Datos del sinodal 1 Grado Nombre(s) Apellido paterno Apellido materno 4. Datos del sinodal 2 Grado Nombre(s) Apellido paterno Apellido materno 5. Datos del sinodal 3 Grado Nombre(s) Apellido paterno Apellido materno 6. Datos del sinodal 4 Grado Nombre(s) Apellido paterno Apellido materno 7. Datos del trabajo escrito. Título Número de páginas

Año

1. Datos del alumno Quiroz Hernández Mónica 5519199195 Universidad Nacional Autónoma de México Facultad de Ciencias Biología 304153138 2. Datos del tutor Dra. Bertha Patricia Escalante Pliego 3. Datos del sinodal 1 M. en C. Laura Margarita Márquez Valdelamar 4. Datos del sinodal 2 M. en C. Aarón Rodríguez Caballero 5. Datos del sinodal 3 M. en C. Horacio Valdemar Bárcenas Rodríguez 6. Datos del sinodal 4 Biól. Jonathan Morales **Contreras** 7. Datos del trabajo escrito. Diseño y caracterización de nuevos marcadores microsatélites para la genotipificación de individuos del pavón (*Oreophasis derbianus*) AVES: Cracidae 58 p 2017

#### **II. Agradecimientos**

A la Universidad Nacional Autónoma de México, por brindarnos la educación de más alta calidad del país, desde mi ingreso en la preparatoria 7 "Ezequiel A. Chávez", lugar donde inicié mi vida universitaria.

A la Facultad de Ciencias como forjador de investigadores y docentes que ayuden tanto a la sociedad como al medio ambiente.

A la doctora Patricia Escalante por permitir unirme a su laboratorio y todo su apoyo brindado.

Al Laboratorio de Secuenciación Genómica de la Biodiversidad y de la Salud del Instituto de Biología, por el apoyo brindado para la secuenciación de los microsatélites y el uso del material y equipo.

#### **III.Dedicatoria**

A mí padre que me enseñó lo que es trabajar, que las cosas que se obtienen trabajando y estudiando son un premio a tu esfuerzo y las cosas que se ganan son una recompensa a tu persona, para él que es el mejor mostrando humanidad y sencillez.

A mi madre por su cariño y apoyo incondicional, que me enseñó que cada uno elige su camino y con quien caminar.

A la doctora Patricia Escalante y a los demás investigadores del Instituto de Biología que buscan la Conservación de las especies y la Restauración de los Ecosistemas, hermosa labor del cuidado del entorno y los seres vivos.

Mención especial para la doctora Noemí Matias Ferrrer por una hermosa amistad de 8 años, llenos de alegría, apoyo y enseñanza.

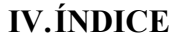

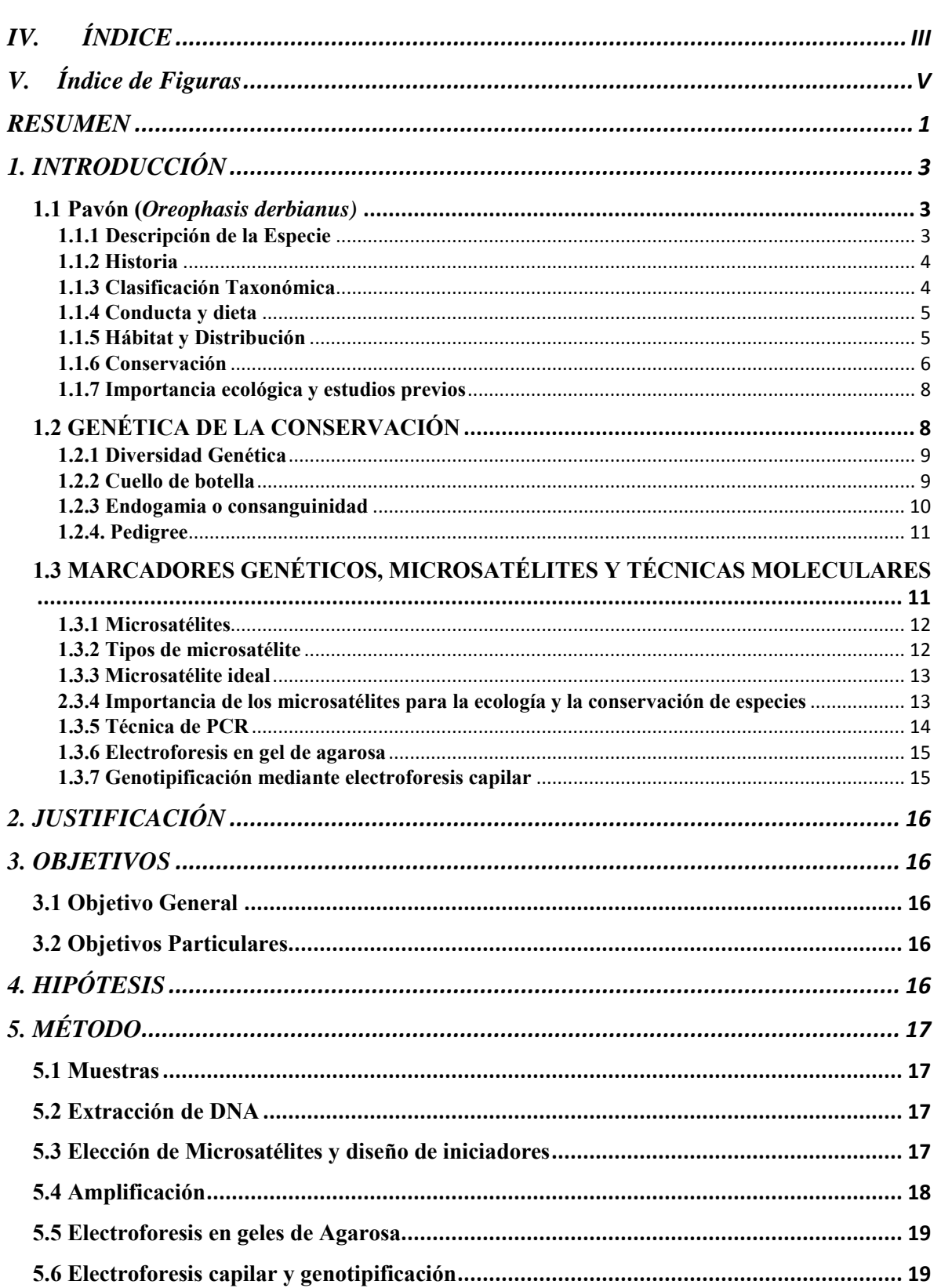

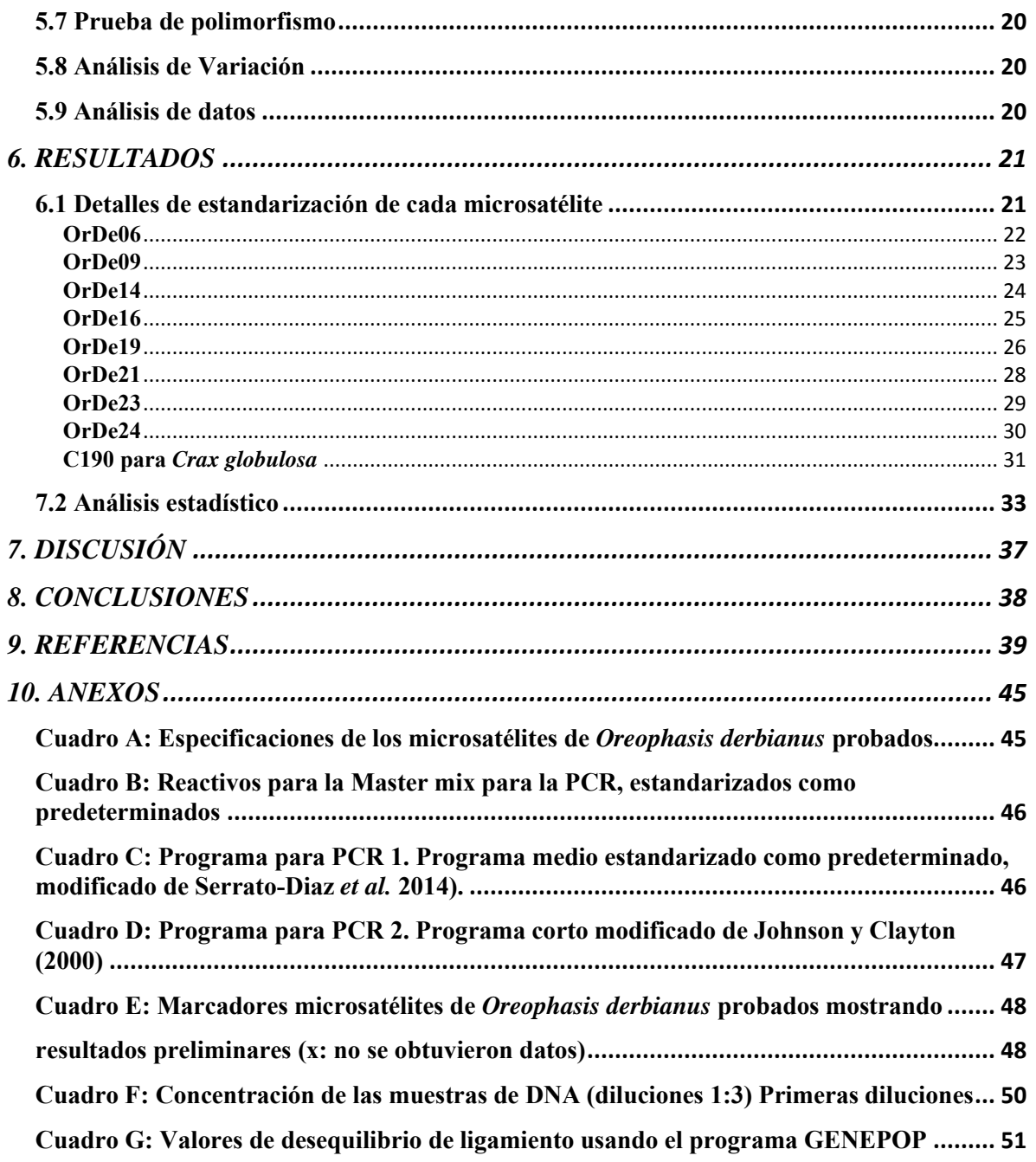

# **V. Índice de Figuras**

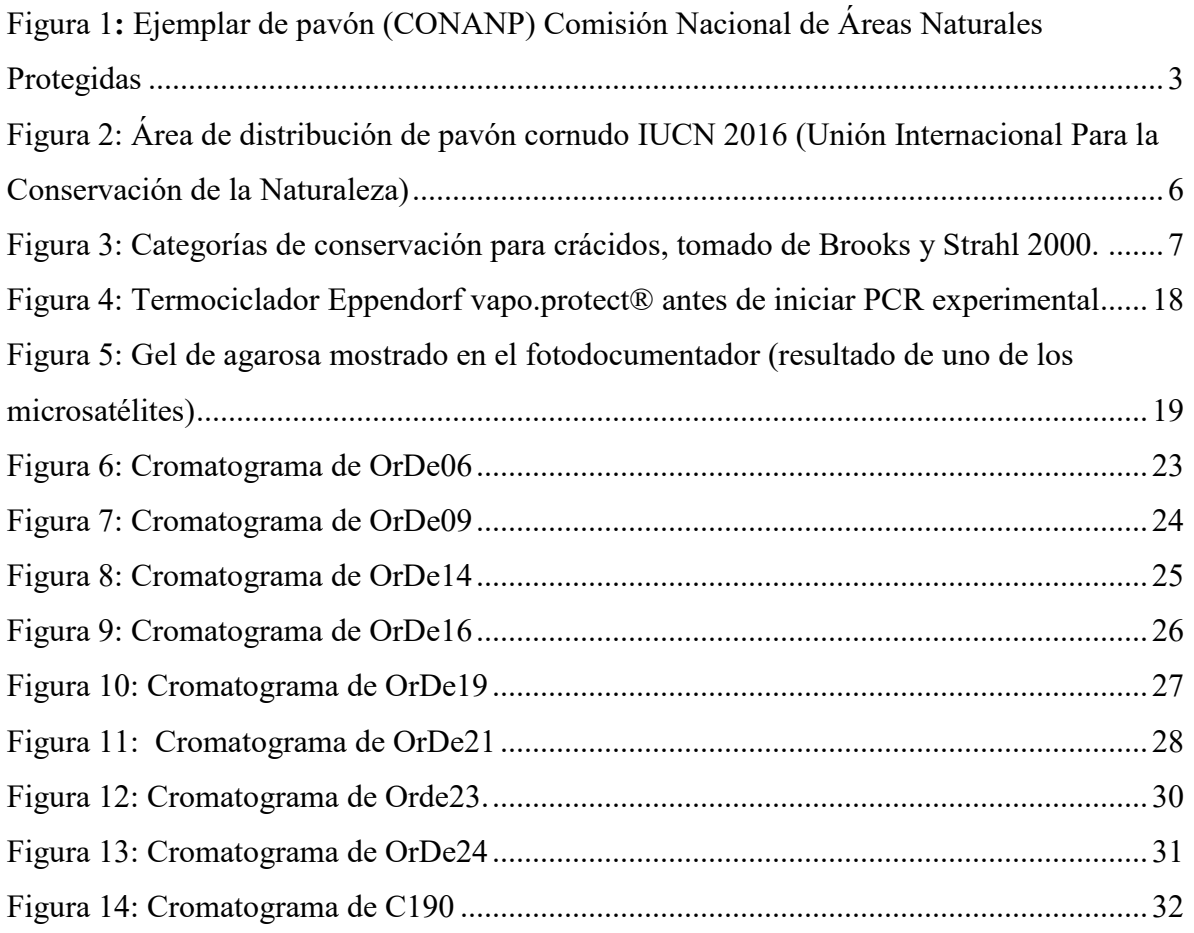

#### **RESUMEN**

El pavón (*Oreophasis derbianus* G. R. Gray, 1844) es una especie antigua perteneciente a la familia Cracidae. Es un ave endémica de Mesoamérica. Esta categorizada como una especie en peligro de extinción en México y a nivel internacional de acuerdo con la lista roja de la IUCN; actualmente las poblaciones continúan en decremento debido a la pérdida de hábitat principalmente por la expansión agrícola, la cacería y a la captura y tráfico de individuos para el mercado ilegal, por lo que, para prevención de esto, su hábitat natural es ahora un área protegida. También se pueden encontrar en cautiverio en colecciones públicas y privadas en México, Guatemala, Alemania y Portugal, pero al igual que las poblaciones silvestres, la población en cautiverio puede disminuir, debido a la pérdida de variabilidad genética, endogamia, cuellos de botella, entre otros problemas asociados a la reducción del tamaño poblacional. Estas características en la población pueden conocerse gracias al uso de marcadores moleculares.

Los microsatélites son marcadores genéticos muy empleados en ecología, dan información reciente, tanto poblacional como individual, añadiendo que en estudios poblacionales y genealógicos son muy útiles gracias a su alta tasa de mutación. La combinación de genotipos de loci microsatelitales puede proporcionarnos datos alélicos para establecimiento de parentesco, coadyuvar a conocer el estado genético de las especies para determinar el estado de conservación, y en estudios de variabilidad genética. Desafortunadamente este tipo de herramienta molecular, debido a su alta especificidad requiere del diseño de marcadores exclusivos; en el Laboratorio de Genética de la Conservación del Instituto de Biología de la UNAM (IBUNAM) se han hecho esfuerzos para obtener marcadores moleculares para determinar paternidad y la población de origen de individuos de pavón para poder implementar proyectos de conservación *ex situ* de la especie así como para conocer la estructura genética de las poblaciones silvestres.

En el presente estudio se hace una presentación del diseño y caracterización de las condiciones ideales para amplificación en PCR de ocho marcadores microsatélites prediseñados para el pavón (*Oreophasis derbianus*) y uno más de la especie *Crax globulosa*. Se usaron muestras de sangre de la población en cautiverio de pavones resguardada por el zoológico Africam Safari, con las cuales se probaron en total 31 microsatélite para *Oreophasis derbianus*, de los que 8 se encontraron polimórficos y dos más monomórficos; los demás fueron descartados debido a una baja especificidad de amplificación lograda bajo las condiciones ensayadas. El marcador de *Crax globulosa* también resultó polimórfico probado con individuos de *Oreophasis.*

Los resultados estadísticos confirmaron que los loci elegidos son variables, heterócigos y no están en desequilibrio de ligamiento. Siete de ellos están en equilibrio Hardy-Weinberg, dos más tienen una desviación, OrDe06 y OrDe16 que no representa problema para el set, pues son loci y útiles. No se detectaron alelos nulos, dropouts ni sttutters. El índice de fijación *FIS* concluye que la población estudiada no sufre depresión por endogamia, sino al contrario, hay un exceso de heterócigos, esto puede ser debido a que los individuos pueden provenir de diferentes poblaciones, lo que causa un alto nivel de diversidad genética. El conjunto de estos 9 marcadores podrá ser usado posteriormente para la construcción del pedigree de la población en cautiverio que reside en Puebla (Africam Safari) y otras colecciones. También facilitará otros estudios de Genética de la Conservación en poblaciones del pavón y otros crácidos.

# **1. INTRODUCCIÓN**

### **1.1 Pavón (***Oreophasis derbianus)*

### **1.1.1 Descripción de la Especie**

El nombre común de *Oreophasis* en México y otros países de habla hispana es pavón, pavón cornudo, pavo de cacho, faisán de cuerno rojo, guan cornudo, etc; etimológicamente su nombre científico quiere decir faisán de montaña (González-García 2008). *Oreophasis derbianus* es un ave con una longitud corporal entre 75 - 85 cm (Álvarez del Toro 1976, Blake 1977, Álvarez del Toro 1980; Howell y Webb 1995). En la cabeza tiene un cuerno fijado al cráneo, que es una continuación de los huesos parietales cubierto con piel de color rojo; éste puede medir hasta 6 cm de largo y se desarrolla en el primer año de vida (Salvin 1860, Vaurie 1968, Álvarez del Toro 1976, Álvarez del Toro 1980, Howell y Webb 1995, González-García 2008). No hay dimorfismo sexual (Blake 1977, Howell y Webb 1995) pues en esta especie los sexos son similares con respecto al plumaje y el tamaño; la diferenciación sólo puede encontrarse a través de las vocalizaciones (González-García 1995).

En el individuo adulto el cuerpo es esbelto y alargado, el cuello delgado y largo, la cola ancha y relativamente larga. El plumaje es de color negro con reflejos azulados en la parte superior y verdosos en las alas, espalda y parte inferior del cuello, las plumas son cortas, negras y aterciopeladas. El pecho y el cuello por la parte anterior son blancos. En la cola tiene una ancha franja blanca cerca de la mitad, las patas son de color rojo coral brillante, el pico es de color amarillo y el iris del ojo es blanco (Álvarez del Toro 1976, Álvarez del Toro 1980, Howell y Webb 1995).

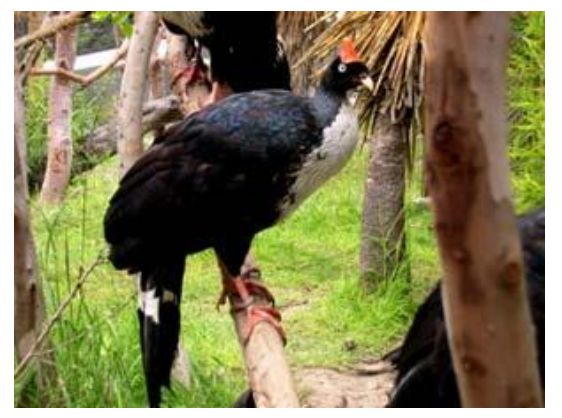

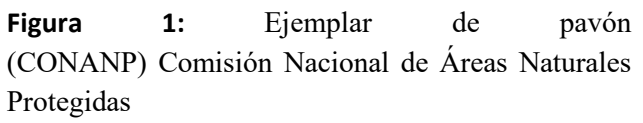

Las medidas corporales de los machos son: alas de 26.5-42 cm (38.8) cola 32.5-37.1cm (34.5), tarso 7.5-8.6. (8.1) y culmen 1.5-2.2 cm (1,9). Mientras que los de las de las hembras son: ala 35.3-37.8 cm (36.6), cola 31.5 -37.0 cm (33.9), tarso 7.2 -8.3 cm (7.9) y culmen 1.6-2.3 (2.0) (Blake 1977).

#### **1.1.2 Historia**

El primer espécimen de pavón conocido fue encontrado y descrito en primera mitad del siglo XIX (Andrle 1967). Salvin (1860) narró que este primer espécimen fue cazado por Joaquín Quiñones en el bosque de Calderas en el Volcán de Fuego en Guatemala. Este ejemplar fue enviado como regalo a Mr. Klée, quien a su vez lo envió al Conde de Derby (Earl of Derby), un taxidermista y coleccionista inglés quien recibió varias pieles provenientes de Guatemala, para añadirlas a su colección. El nombre del Conde fue el que dió lugar a que a la especie se le conociera inicialmente como faisán de montaña de Derby (Derbyan Mountain-Pheasant), obteniendo así su epíteto específico. Posteriormente fue descrito y nombrado en 1844 por G.R. Gray (Birdlife International, 2016).

#### **1.1.3 Clasificación Taxonómica**

Reino:Animalia Phylum: Chordata Clase: Aves Orden: Galliformes Familia: Cracidae Género: Oreophasis Especie: *Oreophasis derbianus* (G. R. Gray, 1844)

El pavón pertenece al género monotípico *Oreophasis*. De acuerdo con los datos de secuencias mitocondriales (Pereira *et al*., 2002), se estima que el género apareció al principio del Oligoceno de la era Cenozoica, es decir, hace unos 31.1 millones de años, aunque en un trabajo más reciente con elementos ultraconservados, de Hosner, Braun y Kimball (2016) acerca de la diversificación de Crácidos, refieren evidencia de que esto ocurrió en el Mioceno tardío (hace 23.3 millones de años).

Debido a que es una especie antigua y a sus características morfológicas, se relaciona con pocos grupos de parientes vivientes, es por eso que está clasificado en un género aparte del resto de la familia. Pereira *et al*., (2002), usando secuencias mitocondriales y nucleares, no pudo asignar a los pavones claramente con ninguno de los grupos principales ("*curassows*" y *guans*"); pero en un trabajo más reciente Hosner *et al*., (2016) encontraron que los pavones se relacionan más con el linaje que agrupa a los "*curassows*" (*Crax, Nothocrax, Pauxi* y *Mitu*) junto con las chachalacas (*Ortalis*), que con las pavas típicos, donde se engloba a los géneros *Penelope*, *Penelopina*, *Chamaepetes*, *Aburria* y *Pipile*.

Cracidae es una antigua familia de aves neotropicales (Brooks y Strahl 2000, Pinilla *et al*., 2014). Hay varias hipótesis acerca del lugar inicial de la divergencia de crácidos. Según Hosner *et al*., (2016), los crácidos tuvieron su origen en regiones de Centroamérica a partir de un ancestro distribuido anteriormente en Laurasia, migrando a causa del enfriamento masivo global. Esta hipótesis es inferida a partir de la construcción de una filogenia a nivel de especie, usando por lo menos una especie por cada género. También en este trabajo se hizo una calibración de fósiles, incluyendo a *Gallinuloides wyomingensis*, un fósil con una edad aproximada de 51 a 75 millones de años, que es considerado como el primer ancestro de los crácidos, siendo el ave más antigua primeramente arbórea, este fue encontrado en Wyoming (del Hoyo 1994, Brooks y Strahl 2000).

#### **1.1.4 Conducta y dieta**

Son principalmente arbóreos y trepan ágilmente (Vaurie 1968, González-García 1994, Howell y Webb 1995, González-García 2005) además son de comportamiento muy tranquilo (Álvarez del Toro 1976) y sedentario (Andrle 1967). Vive bajo condiciones ecológicas específicas (González-García 2012). Su dieta se compone únicamente de frutas y hojas verdes, en ella se reportan frutos de hasta 60 especies y 13 especies de plantas (González-García 2005). Como se dijo anteriormente, al no haber dimorfismo sexual, la diferenciación sólo puede hacerse por medio de vocalizaciones. El macho tiene cinco diferentes tipos de vocalizaciones y la hembra siete u ocho que produce de manera gutural comparados con las vocalizaciones del macho (González-García 1995). La capacidad reproductiva es baja, pues solo se logran dos huevos al año por cada hembra (González-García 1995).

#### **1.1.5 Hábitat y Distribución**

*Oreophasis derbianus* es una especie endémica a Centroamérica, estudios indican que es muy probable que el origen de este género haya tenido lugar en la región sur de México y norte de Centroamérica (Vaurie 1968, Andrle 1969). Su distribución actual es exclusiva de el bosque mesófilo de montaña o también conocida como selva nublada de la Sierra Madre del Sur en el este de Chiapas (que ahora son áreas naturales protegidas), principalmente en la Reserva de la Biosfera El Triunfo y la Reserva de la Biósfera Volcán Tacaná, en la parte oriental de Oaxaca en los Chimalapas; También en la Sierra de las Minas y parque Nacional de Atitlán en Guatemala (Andrle 1967, Howell y Webb 1995, del Hoyo *et al*. 1994, González-García 2008, 2012, González-García *et al*., 2017). Allí hay un Clima subtropical y son zonas de menor temperatura en altitudes de 1600 a 3000 m (Blake 1977). La vegetación sobre los 1600 m donde habita el pavón se compone principalmente de

pinos, cipreses y matorral xerófilo; la altura del bosque es entre 20 y 30 m de altura, o hasta 40 m donde llegan a sobresalir encinos.

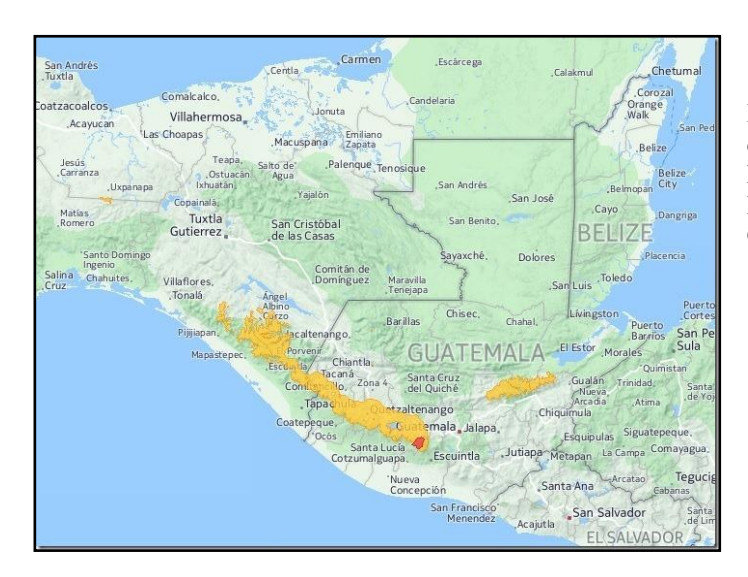

**Figura 2:** Área de distribución de pavón cornudo *Oreophasis derbianus* en amarillo. En rojo población posiblemente extinta. IUCN 2016 (Unión Internacional Para la Conservación de la Naturaleza)

#### **1.1.6 Conservación**

El pavón es una especie en peligro de extinción según la NOM-059-SEMARNAT-2010 (DOF 2016) debido a la pérdida de hábitat y la persecución directa de la especie (UICN, 2016). Es una especie de "prioridad inmediata" de conservación (Brooks y Strahl, 2000). A pesar de que las poblaciones se mantienen dentro de las áreas protegidas, existe captura de individuos para el mercado ilegal (González-García, 1993) y cacería (González-García 2008). Uno de los factores que más ha dañado a las poblaciones es que su hábitat ha sido afectado por asentamientos humanos, agricultura (sobretodo cultivo de café) y pastoreo, tal que la continuidad del bosque se encuentra amenazada e incluso ya fragmentada (González-García 2008, González-García *et al*., 2017); además, la población natural está disminuyendo (BirdLife, 2016). Existen propuestas para programas *ex situ* destinados para salvaguardar la especie, por lo que hay probablemente poco más de 100 individuos en cautiverio en colecciones públicas y privadas en México, Guatemala, Alemania y Portugal. En México para el año 2000, la población estimada de pavones cautivos era alrededor de 100 ejemplares (González-García en Brooks y Strahl 2000) y para el año 2007, el Studbook Internacional (registro de la descendencia de la población) registró una población global de 70 individuos en cautiverio (Cornejo 2009).

Existen propuestas para programas *in situ*, en el tercer Simposium Internacional de *Oreophasis derbianus* (Abundis-Santamaría y González-García 2007), después de una investigación para estimar la densidad de la población, ofrece un protocolo para el monitoreo de la población del pavón en la Reserva de la Biosfera, El Triunfo. Su objetivo

es realizar estudios para observar la variación temporal y espacial de las poblaciones y respuestas al medio ambiente.

A continuación, en un cuadro tomado de Brooks y Strahl (2000) se especifican las categorías de prioridad para conservación de las especies de Crácidos teniendo a *Oreophasis derbianus* como la especie de prioridad mayor; también se muestran las 24 especies que están en mayor nivel de riesgo (las que están en prioridad alta, muy alta e inmediata). En el cuadro también se incluye si existe algún proyecto para la conservación y si cada especie tiene un studbook.

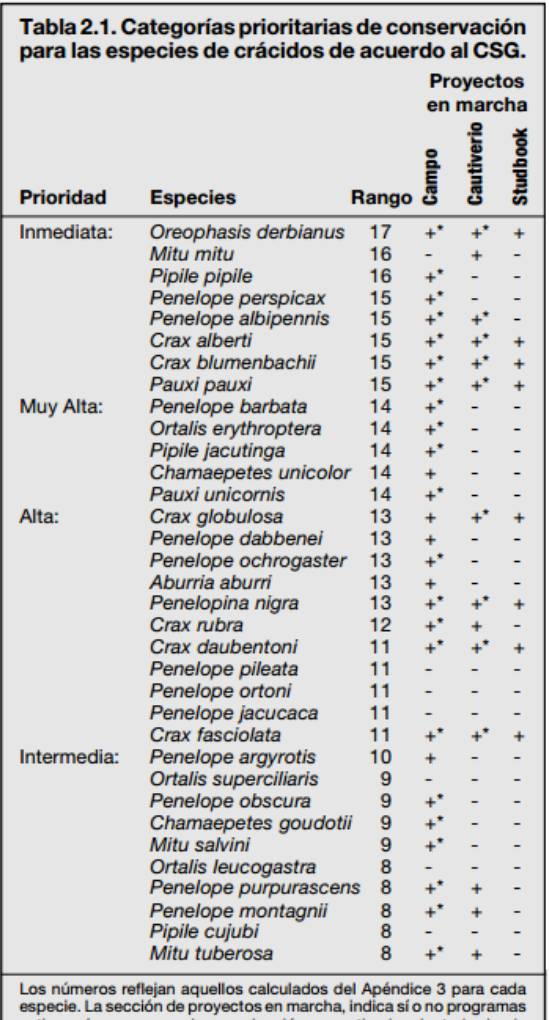

activos y/o programas de reproducción en cautiverio orientados hacia la conservación han sido llevados a cabo desde 1988 (para más información sobre estos programas escriba a los co-presidentes del<br>CGS). Ver Apéndice 3 para un análisis completo de los valores

Dioritarios de conservación.<br>Claves: Sección Campo: + = reconocimientos de campo, \* = estudios ecológicos; sección cautiverio: \* = programas con sistemas de registros.

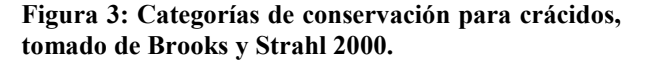

#### **1.1.7 Importancia ecológica y estudios previos**

La familia *Cracidae* tiene gran importancia para el bosque mesófilo de montaña pues es dispersora y depredadora de semillas (Brooks y Fuller 2006) y esta actividad facilita la reforestación y mantiene los bosques. Debido a su vulnerabilidad, por la fragmentación de sus hábitats por causas antropogénicas, las especies de crácidos pueden ser usadas como indicadores de la salud en los ecosistemas forestales, por ejemplo, en parques ecológicos y áreas protegidas. Al monitorear el estado de la población, estos podrían indicarnos si los recursos de una región están siendo explotados (Brooks y Strahl 2000).

Como parte de un esfuerzo por la crianza en cautiverio para especies de crácidos en peligro de extinción, Hughes y Larson (2000) muestran la caracterización de seis microsatélites para *Crax globulosa,* otro miembro de la familia Cracidae que se encuentra en peligro de extinción. El estudio centró su método en analizar por PCR los microsatélites y posteriormente electroforesis en gel de poliacrilamida al 6%, encontrando 6 loci polimórficos para *Crax globulosa*. Los loci polimórficos encontrados también fueron usados en PCR con muestras de DNA de otras especies de crácidos para examinar su aplicabilidad y utilidad, aunque esta fue menor.

Costa *et al*., (2014) al ver los pocos loci disponibles para crácidos, generaron una librería de fragmentos de varias especies de crácidos obteniendo 22 nuevos loci microsatélites, a partir de los cuales se hicieron ensayos para evaluar su aplicabilidad en análisis de parentesco, esto se hizo en cinco especies diferentes. Como resultado final, presentan 10 nuevos marcadores microsatélites polimórficos, 7 que fueron aislados de *Aburria jacutinga*, los otros 3 se aislaron de la especie *Pauxi tuberosa*, esto sin contar con los loci que usaron que ya estaban disponibles en la literatura.

#### **1.2 GENÉTICA DE LA CONSERVACIÓN**

La genética de la conservación es el uso de las nuevas técnicas genéticas para resolver problemas en Biología de Conservación (Allendorf *et al*., 2010), para preservar especies como entidades dinámicas capaces de enfrentar cambios en el ambiente (Frankman *et al*., 2002, Wan, *et al*., 2004), y está motivada por la necesidad de reducir las tasas actuales de extinción y preservar la biodiversidad (Frankman *et al*., 2002).

Existen varias cuestiones que pueden ser resueltas gracias a la genética de la conservación (Frankman *et al.,* 2002):

- Efecto deletéreo de la endogamia en la reproducción y supervivencia
- Pérdida de diversidad genética y habilidad evolutiva en respuesta a cambio ambiental
- Fragmentación de las poblaciones y reducción de flujo génico
- Proceso aleatorio (deriva génica) primordial en la selección natural y mantener proceso evolutivo
- Acumulación y pérdida de mutaciones deletéreas
- Resolución de incertidumbres taxonómicas
- Definición y manejo de unidades dentro de especies
- Uso de análisis genético molecular en ámbito forense
- Uso de análisis genético molecular para entender aspectos biológicos importantes para la conservación de especies (variabilidad)
- Efectos deletéreos en la adecuación

### **1.2.1 Diversidad Genética**

La diversidad genética se divide en interespecífica e intraespecífica. La diversidad interespecífica se refiere al número de especies animales y vegetales diferentes presentes en un ecosistema, mientras mayor sea ésta, es mayor la biodiversidad del lugar. La diversidad intraespecífica trata del nivel de variación genética entre los individuos de una población o de una especie, ésta a su vez se divide en diversidad interpoblacional y diversidad intrapoblacional (Klug *et al*., 2006).

La diversidad interpoblacional se refiere a las diferencias entre poblaciones de una misma especie. La diversidad intrapoblacional es la variación genética entre los individuos del grupo, y se puede medir como la frecuencia de individuos de la población que son heterocigotos para un locus dado o como el número de alelos distintos, presentes en el conjunto de genes de la población. Cuando se utilizan técnicas de perfiles de DNA se puede calcular el porcentaje de loci polimórficos para indicar el grado de diversidad genética intraespecífica de una población (Klug *et al*., 2006).

La estructura genética de la población está definida por barreras ambientales, procesos históricos e historias de vida *e.g.* sistemas de apareamiento (Balloux y Lugon-Moulin 2002). Por ejemplo, el tamaño poblacional tiene un impacto importante en la supervivencia de las especies (Balloux y Lugon-Moulin 2002). En poblaciones pequeñas puede ocurrir reducción del flujo génico, lo que es otro factor para la pérdida de diversidad genética, esto puede llevar a un cuello de botella y posteriormente a la endogamia.

#### **1.2.2 Cuello de botella**

Sucede cuando existe una marcada reducción en el tamaño de la población, seguido de la supervivencia y expansión de una pequeña muestra de individuos aleatorios de la población original. Esto causa la pérdida de variación genética además de provocar apareamientos entre individuos cercanamente relacionados (Allendorf, *et al*., 2010).

#### **1.2.3 Endogamia o consanguinidad**

La endogamia es el entrecruzamiento de individuos estrechamente emparentados, esto puede suceder tanto en poblaciones pequeñas como grandes, sin embargo, tendrá un efecto considerable en poblaciones pequeñas, pues aunque el apareamiento sea aleatorio, muchos de los individuos de la población son parientes (Allendorf y Luikart 2007). Las crías producto de un apareamiento endogámico generalmente han reducido su adecuación en comparación con individuos de la misma población, esto se debe a que han aumentado su homocigocidad, esto es conocido como depresión por endogamia (Allendorf y Luikart 2007, Allendorf *et al*., 2010).

El efecto que causa la endogamia en una población puede ser estimado directamente por medio de un pedigree o árbol genealógico, particularmente cuando tenemos información de los miembros fundadores de una población y de su descendencia, o indirectamente por medio de un marcador morfológico o molecular. La endogamia es uno de los principales problemas a los que se puede enfrentar una población de tamaño reducido, ya que con el aumento de la homocigocidad se pierde variabilidad genética, se exponen alelos raros deletéreos (Frankham *et al*., 2002) y provoca un aumento en la expresión de enfermedades (Klug *et al*., 2006).

Un individuo es endogámico si sus padres tienen un ancestro en común (Allendorf y Luikart 2007); el coeficiente de endogamia de un individuo puede calcularse a partir del número de individuos en cada ruta que conecta uno de los padres a los otros a través de cada antepasado común, y el coeficiente de endogamia de cada ancestro común (Frakman *et al*., 2002). Otra forma de obtener un coeficiente de endogamia es de manera estadística, donde se utiliza la heterocigosis observada y la esperada de una muestra, con la fórmula

$$
F_{IS} = Fixation Index = \frac{(He - Ho)}{He} = 1 - \frac{Ho}{He}
$$

(Nei Chesser, 1983)

Las poblaciones en cautiverio, al igual que las silvestres pueden ser producto de endogamia (Costa *et al*., 2014) por lo que es imprescindible en especies amenazadas realizar estudios de pedigree.

### **1.2.4. Pedigree**

Un pedigree es la especificación de las relaciones genealógicas entre un conjunto de individuos, estos se clasifican en tres divisiones, los individuos fundadores (que por definición no se encuentran emparentados), los no fundadores y los individuos finales. Se realiza la identificación del padre y la madre de cada individuo, estos son los no fundadores, hasta llegar a los individuos sin crías que son los individuos finales. Para determinar la paternidad en el pedigree con una mayor certeza, será necesario el uso de varios loci, los cuales proveerán de suficiente información al sistema de caracterización de cada individuo (Golubov y Ortega 2007).

El pedigree también puede ser usado para determinar el coeficiente de endogamia, de esta manera se puede evaluar el efecto de la endogamia en la supervivencia o en la tasa de reproducción a nivel de individuo (Frakman *et al*., 2002). Para tratar estos problemas en las poblaciones, o hacer estudios como es el caso del análisis de pedigree, es necesario hacer uso de las herramientas genéticas y moleculares.

# **1.3 MARCADORES GENÉTICOS, MICROSATÉLITES Y TÉCNICAS MOLECULARES**

Un marcador genético o molecular es un segmento de DNA, heredable con múltiples estados, estos reflejan diferencias en las secuencias de DNA y son susceptibles para usarse en análisis vinculados con la ecología (Sunnuks, 2000). Son usados actualmente en varias técnicas moleculares, que nos permiten conocer las proporciones genéticas de manera indirecta (Rentaría-Alcántara 2007). Pueden ser usados en laboratorio para darnos información acerca del individuo y la población de quien es la muestra.

Los marcadores genéticos son muy usados en Ecología para estimar parámetros de interés, por ejemplo, tasas de migración, medida de poblaciones, cuellos de botella, panmixia y relación entre individuos. Una técnica importante para el estudio de las poblaciones a nivel molecular son los microsatélites, al igual que la secuenciación del DNA en los laboratorios, que cada vez es más cotidiana (Sunnucks, 2000).

Según Sunnucks (2000), los marcadores genéticos deben ser escogidos adecuadamente con respecto a la cuestión ecológica que se requiera de acuerdo a los siguientes factores:

- Sensibilidad adecuada de acuerdo al tipo de información y datos que se requiera
- Locus simple o multilocus (lo que vaya más de acuerdo a la funcionalidad)
- Genealogías de genes y frecuencias
- DNA nuclear o de organelos (el que de más información)
- Desarrollo rápido

### **1.3.1 Microsatélites**

Los marcadores satélites también llamados VNTR (variable number of tandem repeats) son fragmentos de secuencias con un motivo repetido de DNA dentro del genoma. Pueden ser encontrados tanto en procariontes como en eucariontes y regiones codificantes y no codificantes (Vázquez-Lobo y Morales-García 2014) y se dividen en dos clases: minisatélites y microsatélites. Los minisatélites son repeticiones de motivos en tándem de 8-100 bases que se pueden repetir desde 2 hasta cientos de veces por locus (Wan *et al*., 2004). Los microsatélites son repeticiones en tándem de motivos de 1-6 bases de nucleótidos, y pueden repetirse de 5 a 100 veces en cada locus. Se encuentran distribuidos extensamente por todo el genoma y pueden ser encontrados en alta frecuencia (Wan *et al*., 2004, Selkoe y Toonen 2006), además de tener alto éxito de amplificación (Chih-Ming *et al*., 2016).

Los microsatélites tienen altos niveles de polimorfismo intra e interespecífico, consecuencia de las mutaciones debidas a dos mecanismos: "slippage misspairing" que sucede en la replicación, es el deslizamiento durante el apareamiento de dos hebras de DNA, creando inserciones y deleciones y entrecruzamiento desigual en la recombinación (Vázquez-Lobo y Morales-García 2014).

Estos loci pueden ser utilizados para responder preguntas ecológicas en una amplia variedad de escalas, desde cuestiones muy finas en individuos, hasta cuestiones poblacionales (Mindell, 1997). Son de los marcadores más usados en Genética de la Conservación porque pueden dar estimados contemporáneos de migración y otros eventos históricos recientes (Wan *et al*., 2004, Selkoe y Toonen 2006), distinguir entre altas tasas de migración, panmixia (Selkoe y Toonen 2006) y estimar la relación entre individuos de una o más poblaciones (Selkoe y Toonen 2006, Vázquez-Lobo y Morales-García 2014).

La gran ventaja de los microsatélites es que, en estudios de historia evolutiva, poblacionales y genealógicos son muy útiles gracias a la alta tasa de mutación (10<sup>-3</sup> y 10<sup>-6</sup>), (Cheng y Crittenden 1994, Goldstein *et al*., 1995, Primmer *et al*., 1996). La diferencia en el número de repeticiones en tándem puede diferir entre los individuos y entre grupos nativos (Levinson y Gutman, 1987).

Los microsatélites también son llamados por sus acrónimos STR (short tandem repeats) o SSR (simple sequence repeats) (Ellegren 2004, Selkoe y Toonen 2006). En general estos marcadores, dependiendo del número de nucleótidos del que están formados son llamados mononucleótidos (para un nucleótido repetido), dinucleótidos (formados de dos nucleótidos), trinucleótidos o tetranucleótidos (Vázquez Lobo y Morales-García 2014).

### **1.3.2 Tipos de microsatélite**

Existen varios tipos posibles de acomodo de los motivos (Vázquez Lobo y Morales-García 2014), por lo que lo microsatélites pueden ser clasificados en:

- Puro o perfecto: Constituidos por la repetición de un motivo nucleotídico único.
- Compuesto: Constituidos por dos o más motivos repetidos.
- Compuestos interrumpidos: Cuando un nucleótido o más se insertan en alguna parte de la repetición.
- Complejos: Combinaciones entre cualquiera de las clases anteriores, sin ningún patrón de orden definido.

Los locus microsatelitales son codominantes y segregados de manera Mendeliana (Rentaría-Alcántara, 2007), lo que puede revelar si son heterocigotos (con dos alelos diferentes en un locus) u homocigotos (con dos copias del mismo alelo en un locus del gen), esto quiere decir que en una población cada oligo debe mostrar variabilidad pues son multialélicos (Wan *et al*., 2004). También son selectivamente neutrales, y generalmente específicos y homólogos para ciertos grupos de especies (Selkoe y Toonen, 2006).

# **1.3.3 Microsatélite ideal**

Para que un microsatélite sea ideal debe seguir las siguientes especificaciones:

- Ser un locus que se segrega de manera independiente, conforme a la primera ley de Mendel (Hamilton, 2009)
- Que no sea un alelo nulo: Por definición, un alelo nulo es cualquier alelo en un locus de microsatélites que falla constantemente para amplificar a los niveles detectados a través de la reacción en cadena de la polimerasa (Dakin y Avise, 2004)
- Ser heterocigoto
- Ser variable: Presenta polimorfismo en diferentes individuos
- Ser estable: Baja tasa de mutación en regiones flanco

### **2.3.4 Importancia de los microsatélites para la ecología y la conservación de especies**

Adicionalmente, los microsatélites se han desarrollado y utilizado en aplicaciones relacionadas con la biología de la conservación, tales como el análisis de parentesco, la genética de poblaciones y el manejo de recursos naturales (Chih-Ming *et al*., 2016), al ser marcadores altamente informativos resultan ideales para estudios de conservación y manejo.

Aunque, dada la alta especificidad de los microsatélites, estos requieren del diseño de marcadores exclusivos, lo cual es el caso para cualquier especie, pero aún más para una especie como *O. derbianus*, con parientes cercanos vivos muy distantes.

En el Laboratorio de Genética de la Conservación del IBUNAM se han hecho esfuerzos para obtener marcadores moleculares para determinar paternidad y la población de origen de individuos de pavón o pavo de cacho (*Oreophasis derbianus*) para poder aplicar la información en proyectos de conservación *ex situ* de la especie, o para conocer la estructura genética de las poblaciones.

### **1.3.5 Técnica de PCR**

La reacción en cadena de la polimerasa, llamada comúnmente PCR por sus siglas en inglés, fue descubierta en 1983 por Kary B. Mullis, quien por ello obtuvo el premio Nobel. La técnica de PCR amplifica exponencialmente cualquier segmento de DNA de secuencia conocida (Mullis y Ferré, 1994); esta técnica se basa en la síntesis de DNA dentro de las células (Espinosa-Asuar, 2007).

A pesar de la alta tasa de mutación de los microsatélites, el DNA circundante al locus (llamado región flanco) es generalmente conservado a través de individuos de una especie, y a veces de varias especies, por lo que un microsatélite particular puede ser identificado por su región flanco (Selkoe y Toonen, 2006), a partir de la región flanco se pueden diseñar primers (también llamados cebadores, iniciadores u oligonucleótidos), que en la reacción de PCR hibridan con la región complementaria al DNA que se desea amplificar y propician el inicio de la reacción de elongación de 5' a 3', aportando el extremo 3' (Serrato-Díaz *et al*., 2014).

El componente clave para la reacción PCR es la enzima DNA polimerasa, que cataliza la reacción; ésta debe ser termoestable y termoactiva, la más usada surgió a partir de *Thermus aquaticus*, un microorganismo adaptado a vivir a muy altas temperaturas, esto le da su nombre comercial más conocido, Taq polimerasa (Espinosa-Asuar, 2007, Serrato-Díaz *et al*., 2014).

Los ciclos de la PCR sustituyen la mayoría de las proteínas que actúan en la replicación (Serrato-Díaz *et al*., 2014). Un ciclo PCR incluye tres pasos (Espinosa-Asuar, 2007, Serrato Díaz *et al*., 2014):

1) Desnaturalización del DNA a una temperatura de 90-95 ºC para separar el DNA en dos cadenas que servirán de molde.

2) Alineamiento de los primers complementarios de las regiones diana que flanquean por ambos extremos el fragmento de interés, puede ser en un intervalo de a 40-60 ºC dependiendo de los primers.

3) Extensión de las cadenas recién sintetizadas de DNA facilitada por la Taq-polimerasa a 72 ºC que es su temperatura óptima de actividad, las cadenas se sintetizan con los dNTP's de 5' a 3'. Dicho ciclo se puede repetir, normalmente de 25 a 45 veces, para permitir la amplificación de suficientes amplicones para que se puedan detectar. Para ver los resultados de la reacción de PCR es necesario el análisis del amplicón mediante la electroforesis.

#### **1.3.6 Electroforesis en gel de agarosa**

La electroforesis de proteínas fue descubierta en 1937 por Tiselius, pero no fue hasta 1960 que, por primera vez, esta técnica permitiera cuantificar niveles de variabilidad genética en poblaciones naturales (Avise, 2007).

La electroforesis en gel es el método mediante el cual se provoca la separación de fragmentos de ácidos nucleicos en función de su tamaño (bp), carga y forma (Allendorf y Luikart, 2007). El primer paso fundamental para la electroforesis es separar las moléculas con diferente movilidad en un gel suspendido en medio amortiguador, este gel puede ser constituido de agarosa (en caso de fragmentos de ácidos nucleicos) o poliacrilamida. El segundo paso es localizar la presencia del fragmento replicado de interés; el amplicón que resultó del PCR es combinado con elementos fluorescentes para formar un producto visible. La mezcla del amplicón, el factor de fluorescencia (fluoróforo) y el buffer de carga se deposita en el gel dentro de una cámara, que es sometida a un campo eléctrico uniforme y constante (Fierro-Fierro, 2014), éste provoca que el amplicón con carga negativa corra desde el lado del cátodo donde están los pozos en el gel, hacia el ánodo con carga positiva.

Después del tiempo establecido en el protocolo de electroforesis para la molécula de interés, la migración muestra un producto a modo de banda que puede observarse gracias al fluoróforo que es visible a la luz ultravioleta. Los alelos son identificados por la distancia de su desplazamiento en el gel con respecto a un marcador de peso molecular con el que es comparado (Allendorf y Luikart, 2007).

### **1.3.7 Genotipificación mediante electroforesis capilar**

Genotipificación es el método para la diferenciación de un individuo de otros mediante variantes genéticas o genotipos, utilizando marcadores moleculares previamente seleccionados.

La visualización de genotipos con fragmentos de DNA puede llevarse a cabo a través de la técnica de electroforesis capilar. En esta técnica, el amplicón con el primer marcado de fluorescencia se mezcla y son depositados en una placa que se coloca en un analizador genético, en el cual los fragmentos migran a través del capilar, cada fragmento marcado se detecta a través de la cámara del sistema, es entonces cuando la señal fluorescente producida genera un pico, que será observado en los electroferogramas.

### **2. JUSTIFICACIÓN**

*O. derbianus* es una especie en peligro de extinción, por lo que se necesita una adecuada conservación de las poblaciones, ésta requiere de manejo genético poblacional eficiente para evitar problemas asociados a poblaciones pequeñas y en cautiverio.

Se pretende obtener marcadores microsatélites específicos para tener suficientes datos alélicos y pueda construirse un pedigree completo.

### **3. OBJETIVOS**

#### **3.1 Objetivo General**

Caracterizar y estandarizar un conjunto de loci de microsatélites para la genotipificación de individuos del pavón que sean útiles para estudios de parentesco.

### **3.2 Objetivos Particulares**

- Hacer las pruebas de laboratorio con estos primers para obtener las condiciones óptimas de amplificación.
- Determinar la variabilidad de cada microsatélite, equilibrio HW, y desequilibrio de ligamiento.
- Proponer el grupo de loci, de acuerdo a su tamaño, variabilidad y repetibilidad candidatos para aplicar estos marcadores en la identificación individual (huella génica).

#### **4. HIPÓTESIS**

Esperando que la especie y población muestreada cuenten con variación genética se plantean las siguientes hipótesis:

Ho: Los loci de microsatélites seleccionados son variables, neutrales e independientes para ser usados en la genotipificación de individuos para pruebas de parentesco y consanguinidad.

Ha: Los loci de microsatélites seleccionados no son variables, neutrales e independientes para ser usados en la genotipificación de individuos para pruebas de parentesco y consanguinidad.

### **5. MÉTODO**

### **5.1 Muestras**

Se utilizaron 19 muestras de sangre de la población en cautiverio de *Oreophasis derbianus* que se encuentra bajo protección del zoológico Africam Safari en Puebla, México. Estas fueron depositadas en la Colección Nacional de Aves (CNAV) y facilitadas para este estudio. Se usaron dos muestras más de la colección, de tejido múscular. En total se usaron 21 muestras.

### **5.2 Extracción de DNA**

El DNA se extrajo con el kit y protocolo de extracción de tejidos DNAeasy<sup>®</sup> Blood&Tissues (Quiagen) siguiendo las especificaciones del fabricante. Una vez obtenido el producto se corrió gel para corroborar la extracción y se llevó a cuantificar y evaluar la calidad del DNA obtenido en un espectrofotómetro de ácidos nucléicos (Nanodrop® Thermo).

### **5.3 Elección de Microsatélites y diseño de iniciadores**

Anteriormente en el laboratorio de Genética de la Conservación, una de las muestras de tejido de *Oreophasis derbianus* de la CNAV fue llevada a secuenciación masiva NGS (next generation sequencing), de donde se diseñaron primers específicos, obteniendo un total de 247 microsatélites del genoma de esta especie. A partir de las librerías generadas se seleccionaron los microsatélites para mi trabajo.

Los microsatélite fueron trinucleótidos y tetranucleótidos elegidos al azar, excepto los microsatélites del OrDe13-OrDe27, que se eligieron con ayuda de AmpliFX (1.7.0 version), que es un programa de cómputo que permite evaluar y diseñar primers, también permite hacer simulaciones de PCR teniendo la secuencia del oligonucleótido en cuestión, con lo que se obtienen valores aproximados de temperatura, además de que se puede observar si hay buena o mala estabilidad y la formación de dímeros.

Ya elegidos los marcadores, se solicitó la síntesis de los 31 primers para las pruebas, el forward además se sintetizó con el fragmento terminal M13 **CAGTCGGGCGTCATCA**. Todos los marcadores microsatélites de *Oreophasis* probados y sus características intrínsecas se registraron en el Cuadro A de la sección **Anexos**.

### **5.4 Amplificación**

Inicialmente se estandarizó la amplificación de cada microsatélite usando las muestras disponibles de tejido muscular PEP2383 y CN138 como controles positivos (debido a la gran cantidad de DNA se diluyó 1:3 para evitar la saturación). Luego se usaron 5 muestras elegidas al azar y un negativo para la obtención de polimorfismos y finalmente las 21 muestras disponibles para el análisis de variación y obtención de perfiles.

La estandarización se efectuó mediante la combinación de cambios en:

- 1. Concentraciones de primers,  $MgCl<sub>2</sub> y DNA$
- 2. Tiempos y ciclos en los programas para la reacción de PCR

Para este método se usó el kit Amplificasa® 250U, agua, amortiguador de reacción para mantener el pH, cloruro de magnesio, dinucleótidos (dNTP's) y DNA (Espinosa-Asuar 2007, Serrato Díaz *et al.* 2014), las concentraciones correspondientes se muestran en el cuadro B de la sección ANEXOS, teniendo al final un volumen de 12μL para cada tubo a amplificar.

Se usó un programa medio predeterminado, los tiempos y las temperaturas del programa se muestran en el cuadro C de la sección ANEXOS. Con ese programa se inició, cambiando posteriormente las condiciones de tiempo y temperatura para cada microsatélite; además el programa se hizo a 30 ciclos de reacción en la primera etapa por 8 ciclos de reacción en la segunda, terminando en la fase de extensión final. Las reacciones se hicieron por separado para cada primer y siempre con un control negativo.

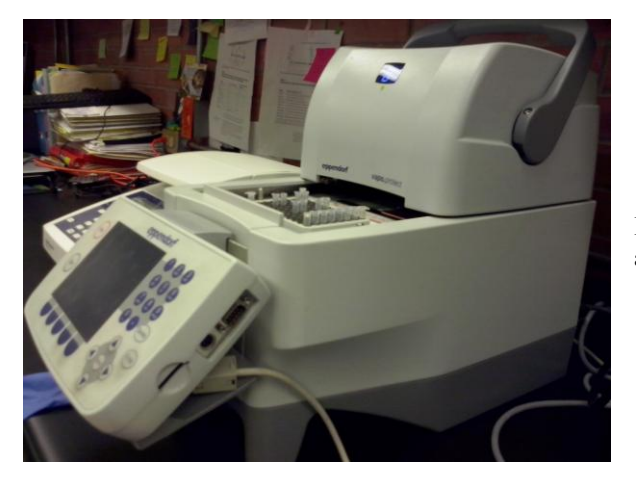

**Figura 4:** Termociclador Eppendorf vapo.protect® antes de iniciar PCR experimental

#### **5.5 Electroforesis en geles de Agarosa**

Los productos de PCR se visualizaron en un gel de agarosa al 2% en dónde las muestras fueron sometidas a electroforesis con 90 volts por 90 min en una cámara de electroforesis horizontal (el tiempo y voltaje también se estandarizó), conectada a la fuente de poder Enduro<sup>TM</sup> de Labnet international Inc; en la cámara se utilizó buffer TBE 1X para amortiguar la reacción. En el gel se cargó una mezcla de: 2 µl de amplicón, 2 de LB (lithium borate buffer o buffer de carga) y 2 µl de Gel Red 0.01X. Para verificar el tamaño de la banda se utilizó el marcador de peso molecular Tracklt™ 50 bp DNA Ladder con concentración [0.1µg/µl] (escalera). Después del tiempo de electroforesis cada gel fue observado en fotodocumentador con luz UV (Pharmacia LKB MacroVue) que se encuentra vinculado al programa de cómputo Life Science Software from UVP Image Acquisition Software Doc-It® LS en el cuál se registraron los resultados por medio de fotografía.

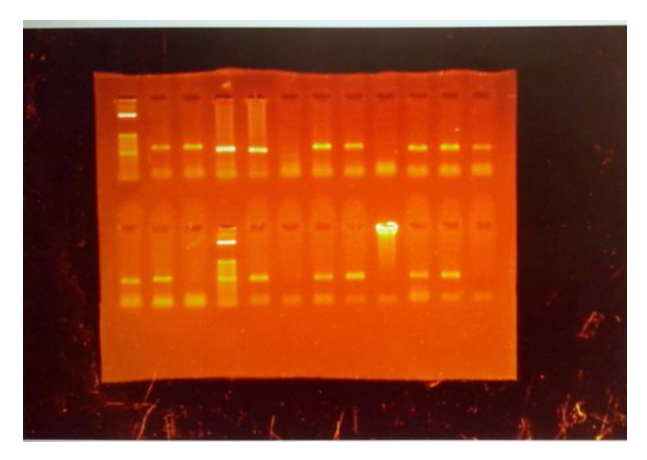

**Figura 5:** Gel de agarosa mostrado en el fotodocumentador (resultado de uno de los microsatélites)

### **5.6 Electroforesis capilar y genotipificación**

Después de comprobar la amplificación de los productos esperados de PCR, las muestras fueron preparadas con una mezcla de 9.5 µl de formamida y 0.5 µl de marcador de peso molecular GeneScan™ ROX Applied Biosystems® por cada µl de amplicón, esto se realiza para la asignación de tamaños alélicos. Posteriormente se efectuó choque de calor para la desnaturalización, primero se llevó a 95ºC por 5 min en un termociclador 2720 Thermal cycler de Applied Biosystems® para después dejarlo 5 min más en hielo. La electroforesis capilar se hizo mediante el secuenciador Genetic Analyzer 3500 xL de Applied Biosystems® en el Laboratorio de Secuenciación Genómica de la Biodiversidad y de la Salud del Instituto de Biología (IB) de la UNAM.

La visualización de los perfiles en cromatogramas se efectuó con el programa GeneMarker® HID STR Human Identity Software.

#### **5.7 Prueba de polimorfismo**

Ya confirmados los perfiles se realizó una prueba de polimorfismos (es decir, confirmar que existan múltiples alelos para un gen en particular). Esta prueba consistió en hacer una nueva PCR para cada par de primers microsatélite con 5 muestras más elegidas al azar, de *Oreophasis derbianus* más un control negativo, para corroborar que en la población hay varios alelos del gen, o sea que es variable, de lo contrario sería monomórfico, que es la manifestación de varios individuos en una población con ambos alelos iguales u homocigotos.

#### **5.8 Análisis de Variación**

Este análisis se hizo con las 21 muestras de DNA diferentes disponibles de *Oreophasis derbianus*. Cada primer fue sometido a PCR (con las condiciones finales para cada locus además de alternar fluoróforos como se ve en el cuadro E de la sección ANEXOS) con las 21 muestras diferentes. Posteriormente se analizaron en Genemapper® software versión 4.0 Applied Biosystems con la que se obtuvo la matriz de genotipos final.

#### **5.9 Análisis de datos**

Los datos se cargaron en paneles en Genemapper, posteriormente la asignación alélica encontrada en los microsatélites para cada individuo fue agrupada en un conjunto de datos en archivos de Excel. Una vez que se tuvo en Excel la matriz de todos los genotipos, se trataron en el programa Tandem V. 1.09 (Matschiner y Salzburger 2009) que redondea a enteros válidos siguiendo la unidad de repetición de cada microsatélite de la manera más consistente, además indica la calidad general de los datos (Matschiner y Salzburger 2009).

Se utilizó después MICRO-CHECKER 2.2.3 (Van Oosterhout *et al.* 2004) para la búsqueda de errores de genotipificación, específicamente para corroborar la ausencia de alelos nulos, *dropouts* (alelo que no se amplifica debido a un error de muestreo aleatorio)y *stutters*, pues estos errores pueden causar desviaciones de la proporción Hardy-Weinberg (Van Oosterhout *et al* 2004). El análisis se hizo con 10 000 iteraciones con un 99% de confianza.

MICRO-CHECKER establece la presencia de alelos nulos analizando las desviaciones del equilibrio de Hardy-Weinberg usando una prueba de bondad de ajuste de chi-cuadrado y utiliza un algoritmo iterativo basado en la diferencia entre la frecuencia observada y esperada de homocigotos para estimar la frecuencia de alelo nulo (Van Oosterhout C. *et al*  2004).

Posteriormente se utilizó GENEPOP versión web (Raymond y Rousset 1995); se analizaron las frecuencias alélicas de modo que estuvieran en equilibrio Hardy Weinberg mediante pruebas exactas (Guo & Thompson 1992), ésto fue llevado a cabo con el método de Cadenas de Markov con los siguientes parámetros: 10,000 dememorizaciones, 100 lotes y

10,000 iteraciones por lote. También se evaluó en GENEPOP el desequilibrio de ligamiento genotípico de todos los loci mediante pruebas exactas, con 1000 dememorizaciones, 100 lotes y 1000 iteraciones por lote. Para cuantificar los niveles de diversidad genética se utilizaron índices distintos, número de alelos por locus  $(N)$ , heterocigocidad observada  $(H<sub>o</sub>)$ y heterocigocidad esperada (HE), e índice de fijación de endogamia *FIS*. Estos patrones de diversidad fueron calculados con el programa GenAlEx 6.5 (Peakall y Smouse 2012) y la diversidad y la riqueza alélica se calcularon con FSTAT for Windows, V 2.9.3 (Goudet, 1995).

 Los análisis anteriores son las pruebas convencionales para corroborar la neutralidad de los marcadores, que los loci y alelos no están ligados y principalmente ayudarán en la detección de posibles errores en la asignación alélica.

#### **6. RESULTADOS**

Todas las muestras de DNA terminaron a una concentración final entre 20 y 58 ng/ $\mu$ l y con una pureza de 1.5-1.9 (260/280 absorbancia), cantidad y pureza idóneas para amplificar loci de microsatélites (Paetkau *et al*., 1995, Russello *et al*., 2001).

En su mayoría se tomaron microsatélites trinucleótidos y tetranucleótidos (a excepción de un dinucleótido OrDe04) para evaluar, puesto que elegir microsatélites de 3 nucleótidos o más, ayuda a evitar errores de lectura, permite la determinación de paternidad y el análisis de variación entre poblaciones e incluso entre especies (Vázquez-Lobo y Morales-García 2014).

Después de los ensayos con cada microsatélite, se descartó la mayoría de ellos, pues no se logró amplificarlos y obtener una buena banda en electroforesis, aún cambiando las condiciones e incluso se probó en ellos el método Touchdown para un intervalo de varias temperaturas en las que pudiera amplificar sin obtener resultados satisfactorios; también se intentó añadiendo BSA 0.4% (albumina de suero bovino, es útil para amplificar ADN antiguo) sin dar resultado. Esto se atribuye a la elección al azar de la mayoría de los microsatélites, pues el 67% de los microsatélites viables obtenidos son del segundo grupo, el único grupo elegido con ayuda de un programa para elección de marcadores.

#### **6.1 Detalles de estandarización de cada microsatélite**

En total se probaron 31 marcadores microsatélites para la especie *Oreophasis derbianus*. De estos solo ocho microsatélites fueron variables, se seleccionaron finalmente con la genotipificación de la prueba de polimorfismo en electroforesis capilar, con la que se obtuvieron los alelos de cada marcador. Se aceptó además C190, microsatélite de *Crax globulosa* que también se probó con individuos de *O.derbianus y* se agregó al set de

microsatélites final. En el cuadro E de la sección "Anexos" se presenta un cuadro con los resultados de la experimentación de todos los Microsatélites probados.

En total nueve loci resultaron polimórficos para la especie *Oreophasis derbianus,* a continuación se describen las condiciones óptimas para su amplificación.

# **OrDe06**

**Motivo repetido:** ATC (08)

**Primers: OrDe06F** CTCATTAACGCAGCTGGGG

**OrDe06R** CCATGACCAGTGCTTGTGTC

**Tamaño de la banda esperada:** 295 pb

**Alelos obtenidos: 235 / 238 / 244 / 250**

**Temperatura:** Inicialmente se hicieron dos ensayos, a 55 º C y a 60ºC (60ºC era la temperatura ideal en los datos estandarizados), pero la banda en electroforesis se apreció mejor a 60ºC, por lo que en el segundo ensayo se buscó un valor alto, pero entre 55 y 60. El resultado fue una buena banda en electroforesis a 57ºC.

**Cantidad de MgCl2:** La cantidad de MgCl<sub>2</sub> quedó bien sin hacer algún cambio a la concentración predeterminada que se especifica en el cuadro de Reactivos para PCR.

**Concentración de Primer:** Ésta disminuyó con respecto a las condiciones predeterminadas. La concentración final de OrDe06F fue 0.0083 μM y la de OrDe06R fue de 0.083 μM.

También bajó la concentración de M13 para quedar igual que OrDe06F a 0.083μM.

**Cantidad de Taq polimerasa:** De 0.2 que es la predeterminada se aumentó a 0.3µL.

**Número de ciclos:** Se usaron 35 ciclos por 8 para su amplificación.

**Tiempo de alineamiento:** disminuyó a 30 segundos.

**Tiempo de extensión**: 45 segundos (no sufrió cambios).

### **Condiciones de PCR recomendadas:**

**Temperatura:** 57ºC **[MgCl2]:** 2.6 mM **[OrDe06F]:** 0.0083 μM **[OrDe06R]:** 0.083 μM **[Taq polimerasa]:** 0.025µL por cada µL **No. Ciclos:** 35 X 8 **Programa:** Medio

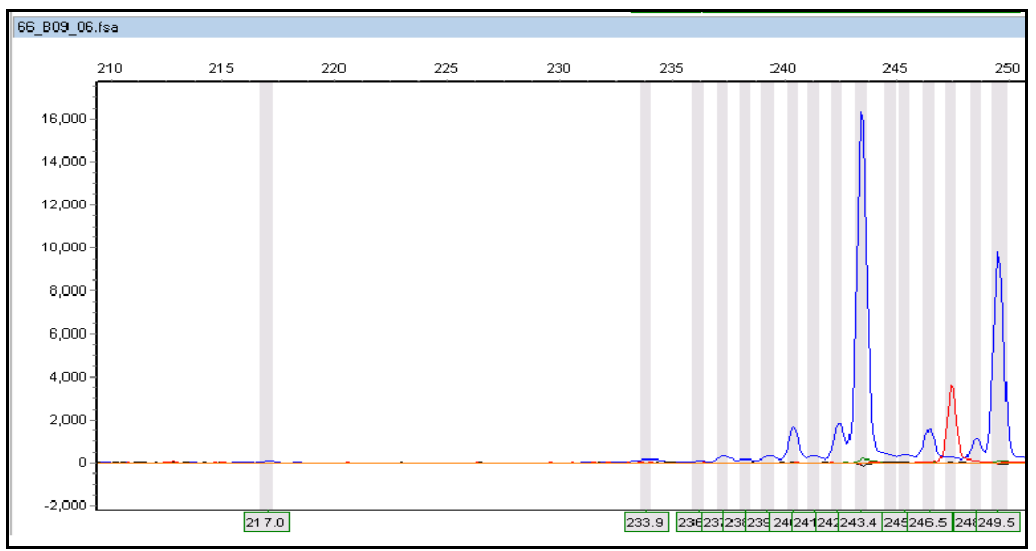

 **Figura 6:** Cromatograma de los alelos de OrDe06 (escalera mostrada en rojo y alelos en color azul)

**Motivo repetido:** ATCC (12)

### **Primers: OrDe09F** CTGACCTTTGAACGCCTCTC

**OrDe09R** GTGATGTCTGTGCAGCTTGG

**Tamaño de la banda esperada:** 349 pb

**Alelos obtenidos: 273 / 281 / 285 / 289**

**Temperatura:** La temperatura de los datos estandarizados era de 60ºC. Los primeros experimentos se hicieron a 55ºC y 60ºC viendo que sería óptimo a mayor temperatura, por lo que se aumentó a 62ºC.

**Concentración de MgCl2:** Se mantuvo la predeterminada

**Concentración de Primer:** de 0.2 aumentó a 0.3. La concentración final fue para OrDe09F: 0.025 μM y para OrDe09R y M13 FAM: 0.25 μM

**Concentración de Taq polimerasa:** Se mantuvo la predeterminada

**Número de ciclos:** 35 x 8 ciclos

**Tiempo de alineamiento:** Quedó igualmente con 45 seg.

**Tiempo de extensión:** En el programa de PCR aumentó de 45 a 60 seg.

**Condiciones de PCR recomendadas:**

**Temperatura:** 62ºC **[MgCl2]:** 2.6 mM

**[OrDe09F]:** 0.025 µM **[OrDe09R]:** 0.25 µM **[Taq polimerasa]:** 0.016 µL por cada µL **No. Ciclos:** 35 X 8 **Programa:** medio

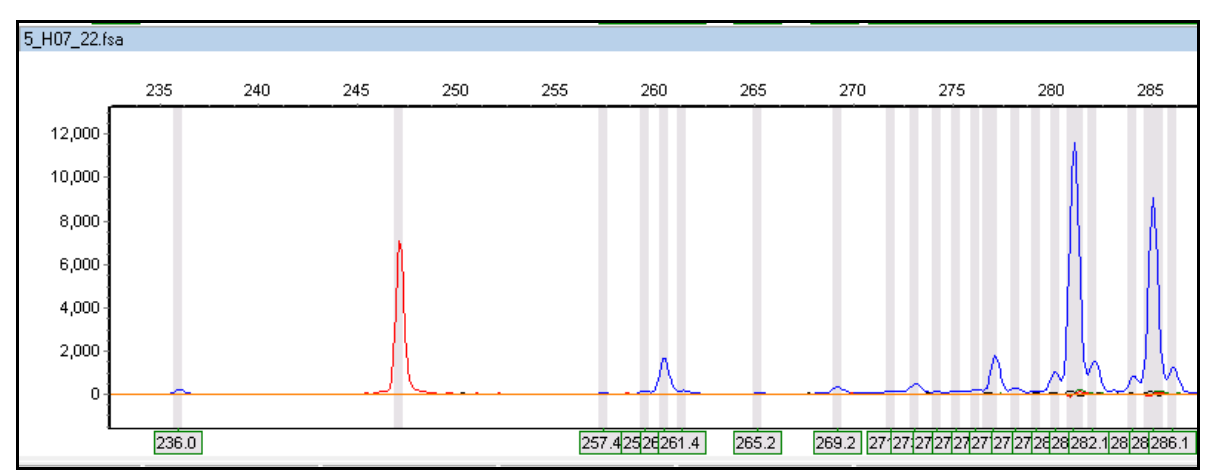

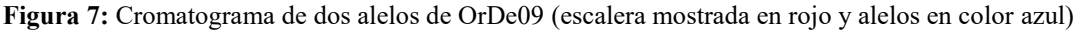

# **OrDe14**

**Motivo repetido:** AGAT (9)

**Primers:** OrDe14F TGGATATACTTTGAGCAGGCAC

OrDe14R CCACTGGGTCATTTGCAGTTC

**Tamaño de la banda esperada:** en el rango de 214-266 pb

**Individuos/alelos obtenidos: 372 / 376 / 380 / 384 / 388** 

**Temperatura:** 62ºC

**Concentración de MgCl2:** de 2.6mM aumentó a 3.21mM.

**Concentración de Primer:** La cantidad tuvo que reducirse a la mitad, por lo que la concentración de OrDe14F: 0.008µM y de OrDe14R y M13 fue 0.08 µM.

**Cantidad de Taq polimerasa:** La cantidad por PCR de 0.2 aumentó a 0.25µL

**Número de ciclos:** 35X8

**Tiempo de alineamiento:** Disminuyó a 30 seg.

**Tiempo de extensión:** Se mantuvo en 45 seg.

**Condiciones de PCR recomendadas:**

**Temperatura:** 62ºC

**[MgCl2]:** 3.21 mM **[OrDe14F]:** 0.008 µM **[OrDe14R]:** 0.08 µM **[Taq polimerasa]:** 0.02 µL por cada µL **No. Ciclos:** 35 X 8 **Programa:** medio

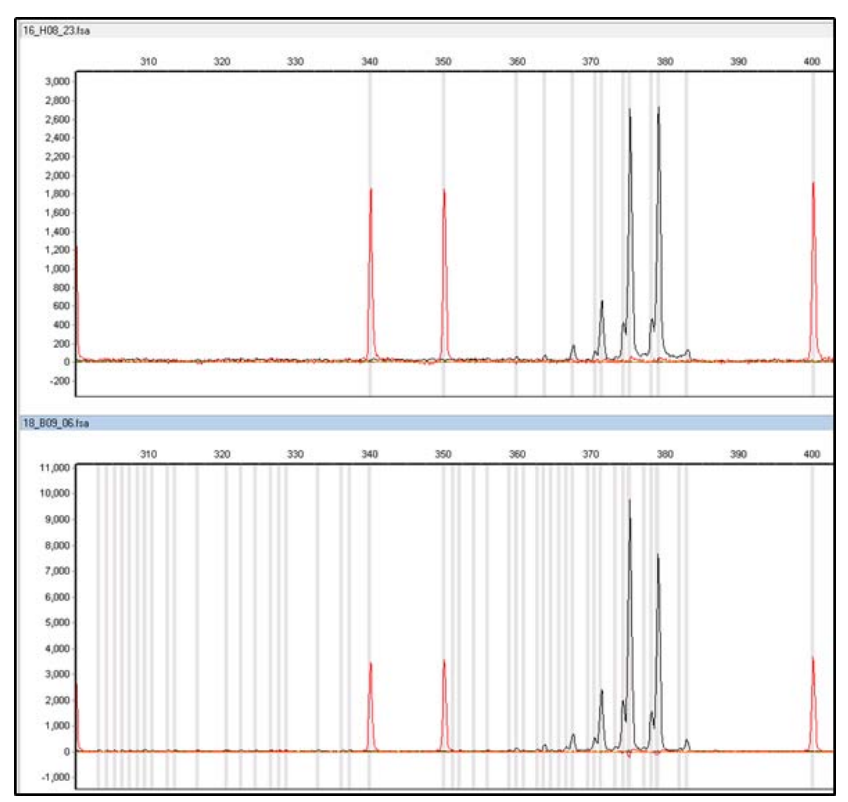

**Figura 8:** Cromatograma de OrDe14 (arriba: individuo AFRI B712 y abajo CN138). La escalera se muestra en color rojo y los alelos en negro

### **OrDe16**

**Motivo repetido:** AAAC (10)

**Primers:** OrDe16F GGCTGCATACCTCCATTCTTG

OrDe16R TGACCTCCACAGCTTATGAAG

**Tamaño de la banda esperada:** entre 312-352

**Individuos/alelos obtenidos: 252 / 256 / 260**

**Temperatura:** La temperatura que nos mostró Amplifx como óptima era de 55ºC, pero obtuvimos mejor rendimiento a 60ºC

**Concentración de MgCl2:** Se mantuvo la predeterminada

**Concentración de Primer:** Se mantuvo la predeterminada

**Concentración de Taq polimerasa:** Aumentó de 0.2 a 0.25 µL

**Número de ciclos:** Se mantuvo el número predeterminado

**Tiempo de alineamiento**: disminuyó a 30 segundos

**Tiempo de extensión**: quedó igual a 45 seg

### **Condiciones de PCR recomendadas:**

**Temperatura:** 60º C

**[MgCl2]:** 2.6 mM **[OrDe16F]:** 0.016 μM **[OrDe16R]:** 0.16 μM **[Taq polimerasa]:** 0.02 µL por cada µL **No. Ciclos:** 30 X 8 **Programa:** medio

Para OrDe16 se encontraron solamente 3 alelos diferentes, por lo que en la imagen se muestran estos alelos.

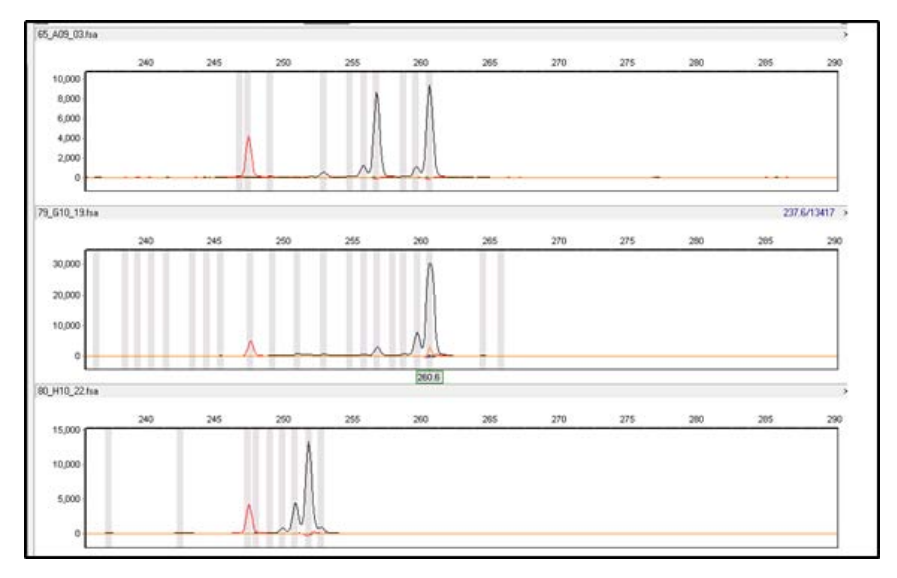

**Figura 9:** Cromatograma de los alelos de OrDe16 (se muestran puebas de 3 individuos diferentes, cada gráfica se refiere a un individuo)

# **OrDe19**

**Motivo repetido:** AGAT (13)

**Primers:** OrDe19F CTCTCACACAGTAGGGAAAGC

OrDe19R TGTGTTGTGCGCCTTTACTC

### **Tamaño de la banda esperada:** entre 214 a 266

### **Individuos/alelos obtenidos: 325 / 329 / 333 / 337 / 341 / 345 / 349**

**Temperatura:** La temperatura dada por Amplifx era de 54ºC, en pruebas posteriores se hicieron ensayos a 55º y 60º, hasta encontrarse la óptima que son 58ºC.

**Concentración de MgCl2:** Se mantuvo a 2.6 mM.

**Concentración de Primer:** la cantidad usada aumentó de 0.2 a 0.3, por lo que la concentración final fue OrDe19F: 0.02 µM y OrDe19R: 0.2 µM

**Concentración de Taq polimerasa:** Se mantuvo la concentración predeterminada

**Número de ciclos:** El número aumentó a 35 ciclos

**Tiempo de alineamiento**: 45 seg

**Tiempo de extensión**: aumentó a 60 seg

### **Condiciones de PCR recomendadas:**

**TºC:** 58ºC **[MgCl2]:** 2.6 mM **[OrDe19F]:** 0.02 μM **[OrDe19R]:** 0.2 μM **[Taq polimerasa]:** 0.016 µL por cada µL **No. Ciclos:** 35 X 8 **Programa:** medio

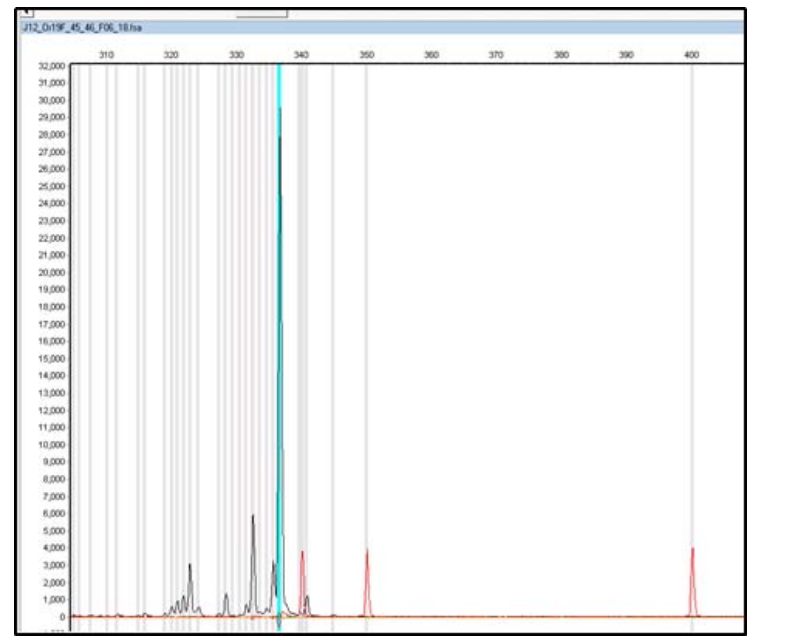

 **Figura 10:** Cromatograma delos alelos del individuo JCC12 en OrDe19

**Motivo repetido:** AGAT (10)

**Primers:** OrDe21F TCACAGGACCACAGGATCAC

OrDe21R TGGCCTCACAACCATAAAGC

**Tamaño de la banda esperada:** entre 218-258

**Individuos/alelos obtenidos: 284 / 288 / 296**

**Temperatura:** La temperatura del AmplifX era de 55ºC, pero se hicieron ensayos a 60ºC y 62ºC, teniendo como mejor resultado la amplificación a 60ºC.

**Concentración de MgCl2:** la cantidad usada final fue de 1.284, por lo que la concentración final de 2.6mM aumentó a 3.21mM.

**Concentración de Primer:** Se mantuvo la predeterminada

**Concentración de Taq polimerasa:** Se mantuvo la predeterminada

**Número de ciclos:** Se mantuvo el número predeterminado

**Tiempo de alineamiento**: 45 seg.

**Tiempo de extensión**: El tiempo de extensión cambió de 45s a 60s.

**Condiciones de PCR recomendadas:**

**Temperatura:** 60º C **[MgCl2]:** 3.21 mM **[OrDe21F]:** 0.016 μM **[OrDe21R]:** 0.16 μM **[Taq polimerasa]:** 0.016 µL por cada µL **No. Ciclos:** 30 X 8 **Programa:** medio

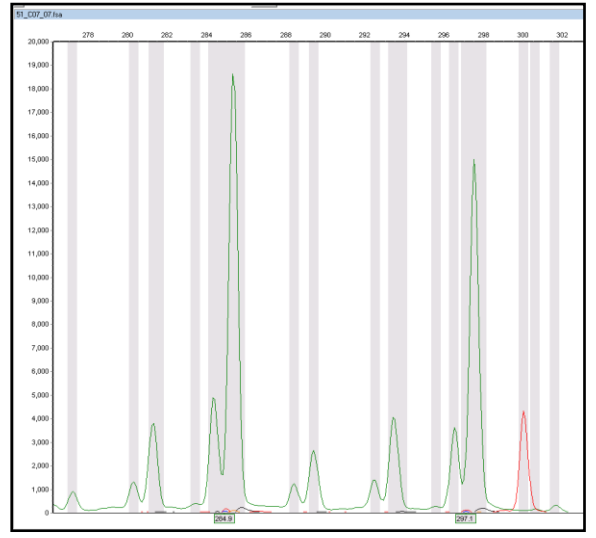

**Figura 11:** Cromatograma de OrDe21 mostrando dos alelos. Escalera mostrada en rojo, alelos en color verde.

**Motivo repetido:** AAAC (9)

**Primers:** OrDe23F GCTTTGGCCAGAACTCATCC

OrDe23R ACGAGCGGAACTACAACAAG

**Tamaño de la banda esperada:** Entre 186-222

**Individuos/alelos obtenidos: 157 / 161**

**Temperatura:** La temperatura predeterminada por AmplifX es 55ºC, temperatura que modificó hasta llegar a 57ºC.

**Concentración de MgCl2:** Se mantuvo la predeterminada

**Concentración de Primer:** La concentración se aumentó de 0.016mM a 0.025mM para OdDe23F y de 0.16mM a 0.25mM para OrDe23R.

**Concentración de Taq polimerasa:** Se mantuvo la predeterminada

**Número de ciclos:** Se mantuvo el número predeterminado.

**Tiempo de alineamiento:** 30 seg

**Tiempo de extensión:** 45 seg

**Condiciones de PCR recomendadas:**

**Temperatura:** 55º C **[MgCl2]:** 2.6 mM **[OrDe23F]:** 0.025 µM **[OrDe23R]:** 0.25 µM **[Taq polimerasa]:** 0.016 µL por cada µL **No. Ciclos:** 30 X 8 **Programa:** medio

Para OrDe23 se realizó prueba de polimorfismos con 16 muestras diferentes y un control negativo, encontrando 2 alelos diferentes. Esto se muestra en la tabla Microsatélites probados en la sección de anexos.

| 82_811_05.fra |       |       |     |                   |     |       |                   |     |     |                 |     |
|---------------|-------|-------|-----|-------------------|-----|-------|-------------------|-----|-----|-----------------|-----|
| 40,000        | 144   | 146   | 148 | 150               | 152 | 154   | 156               | 158 | 160 | 162             | 164 |
| 38,000        |       |       |     |                   |     |       |                   |     |     |                 |     |
|               |       |       |     |                   |     |       |                   |     |     |                 |     |
| 36,000        |       |       |     |                   |     |       |                   |     |     |                 |     |
| 34,000        |       |       |     |                   |     |       |                   |     |     |                 |     |
| 32,000        |       |       |     |                   |     |       |                   |     |     |                 |     |
| 30,000        |       |       |     |                   |     |       |                   |     |     |                 |     |
| $28,000 -$    |       |       |     |                   |     |       |                   |     |     |                 |     |
| 26,000        |       |       |     |                   |     |       |                   |     |     |                 |     |
| 24,000        |       |       |     |                   |     |       |                   |     |     |                 |     |
|               |       |       |     |                   |     |       |                   |     |     |                 |     |
| 22,000        |       |       |     |                   |     |       |                   |     |     |                 |     |
| 20,000        |       |       |     |                   |     |       |                   |     |     |                 |     |
| 18,000        |       |       |     |                   |     |       |                   |     |     |                 |     |
| 16,000        |       |       |     |                   |     |       |                   |     |     |                 |     |
| 14,000        |       |       |     |                   |     |       |                   |     |     |                 |     |
| $12,000 -$    |       |       |     |                   |     |       |                   |     |     |                 |     |
| 10,000        |       |       |     |                   |     |       |                   |     |     |                 |     |
| 8,000         |       |       |     |                   |     |       |                   |     |     |                 |     |
|               |       |       |     |                   |     |       |                   |     |     |                 |     |
| 6,000         |       |       |     |                   |     |       |                   |     |     |                 |     |
| 4,000         |       |       |     |                   |     |       |                   |     |     |                 |     |
| $2,000 -$     |       |       |     |                   |     |       |                   |     |     |                 |     |
| 0             | 143.7 | 146.6 |     | 148.5 149.6 150.7 |     | 153.5 | 155.7 156.8 157.9 |     |     | 161.1 1622 1633 |     |
|               |       |       |     |                   |     |       |                   |     |     |                 |     |

 **Figura 12:** Cromatograma de Orde23 en un individuo, mostrando 2 alelos en color azul.

**Motivo repetido:** ATCC (13)

### **Primers:** OrDe24F TTTCTAAAGGCAGTGGAGGTG

OrDe24R AGCCACAGTAACACAACTAGC

**Tamaño de la banda esperada:** entre 298-350

**Individuos/alelos obtenidos: 302 / 306 / 310 / 314 / 318**

**Temperatura:** La temperatura dada por Amplifix era de 54ºC; los ensayos se hicieron a 54°, 56°, 60ºC y 62ºC, teniendo mejor resultado a 62ºC.

**Concentración de MgCl2:** La concentración aumentó de 2.6mM aumentó a 3.21mM.

**Concentración de Primer:** Se mantuvo la predeterminada

**Concentración de Taq polimerasa:**Se mantuvo la predeterminada

**Número de ciclos:** Se mantuvo el número predeterminado

**Tiempo de alineamiento**: 30 seg

**Tiempo de extensión**: 45 seg

### **Condiciones de PCR recomendadas:**

**TºC:** 62ºC **[MgCl2]:** 3.21 mM **[OrDe24F]:** 0.016 µM **[OrDe24R]:** 0.16 µM

**[Taq polimerasa]:** 0.016 µL por cada µL **No. Ciclos:** 35 X 8 **Programa:** medio

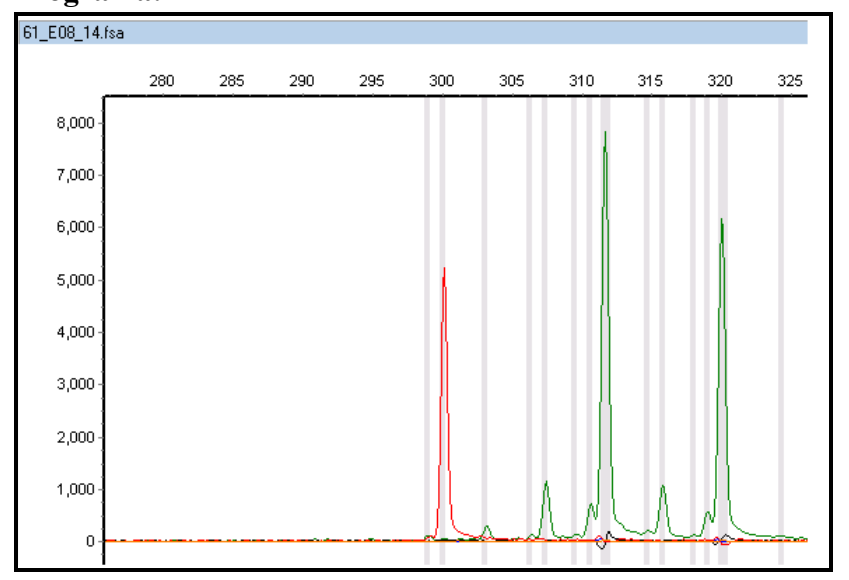

 **Figura 13:** Cromatograma de OrDe24 mostrando 2 alelos en color verde

# **C190 para** *Crax globulosa*

**Motivo repetido:** ATT (13)

**Primers:** C190 F TCACCACCATTTCCCAACAG

C190 R ATGAGATTTACCTTCAGTTCT

**Tamaño de la banda esperada:** 192-222

**Individuos/alelos obtenidos: 167 / 179 / 188 / 191 / 194 / 197 / 203 / 206 / 209 / 215 / 218**

**Temperatura:** 57ºC

**Concentración de MgCl2:** 2.6 mM

**Concentración de Primer:** Se mantuvo la concentración predeterminada

**Concentración de Taq polimerasa:** Se mantuvo la concentración predeterminada

**Número de ciclos:** 35 ciclos en programa sencillo

**Tiempo de alineamiento**: 30 seg

**Tiempo de extensión**: 30 seg

**Condiciones de PCR recomendadas:**

**TºC:** 57 **[MgCl2]:** 2.6 mM **[C190 F]:** 0.016 µM

**[C190 R]:** 0.16 µM **[Taq polimerasa]:** 0.025µL por cada µL **No. Ciclos:** 35 **Programa:** Programa corto especial (ver Cuadro D en la sección **ANEXOS**)

Este microsatélite fue descrito en el artículo de Hughes & Larson (2000) con 6 alelos y un rango de temperatura de entre 55° y 60°C.

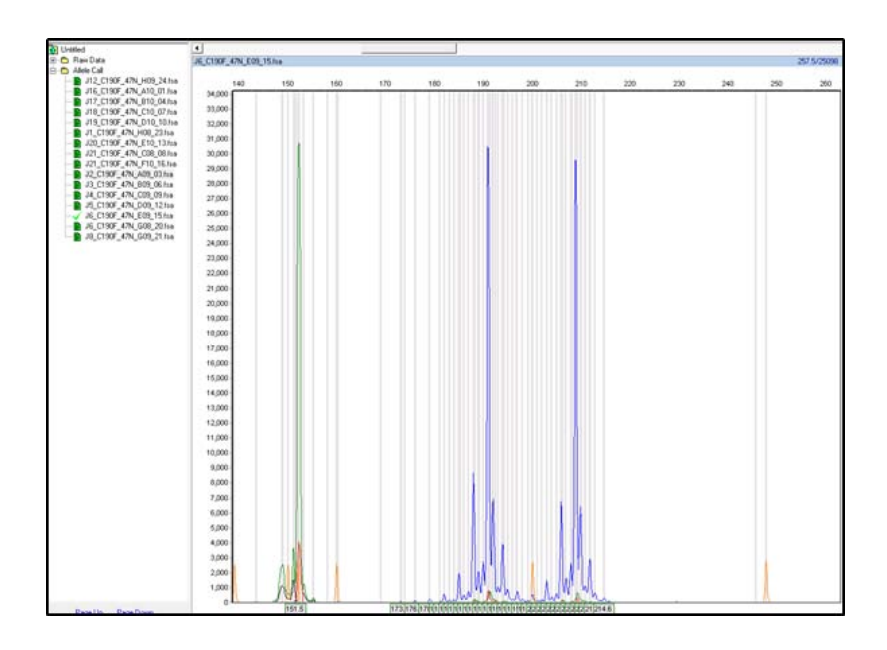

 **Figura 14:** Cromatograma de alelos de C190 del individuo JCC02

#### **7.2 Análisis estadístico**

Para el cálculo de heterocigosidad observada y esperada tenemos los siguientes valores resultantes del análisis con el programa GenAlEx, además del índice de fijación o índice de endogamia *FIS* (Cuadro 1). Solo hubo dos casos donde la heterocigosidad esperada fue mayor que la observada y el índice de fijación resultó mayor a cero (OrDe06 con *FIS*=0.22 y OrDe16 con *FIS*=0.566), los demás son negativos al igual que el promedio, lo que nos indica que hay un exceso de heterocigotos en la población.

No se detectó desequilibrio de ligamiento significativo para ninguno de los loci, el cuadro G en la sección de ANEXOS nos muestra que ningún valor de *p* < α con un nivel de significancia de 0.001.

Con respecto a alelos nulos, el análisis en MICRO-CHECKER® afirmó con 99% de confianza que ninguno de los microsatélites elegidos es un alelo nulo, tampoco se detectaron *stutters* ni *dropouts* alélicos.

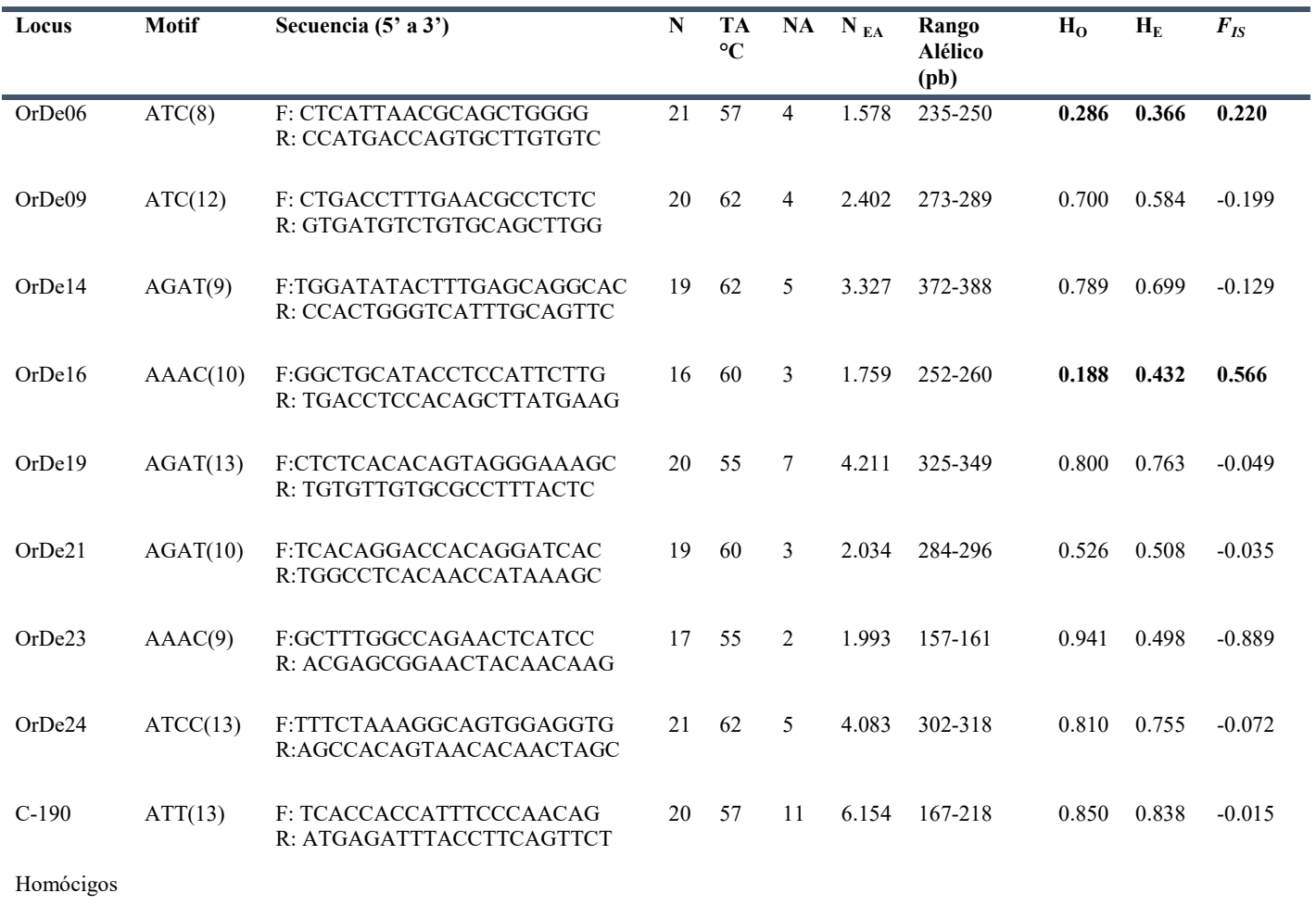

**Cuadro 1**: Marcadores microsatélites en *Oreophasis derbianus* e índice de fijación de Endogamia

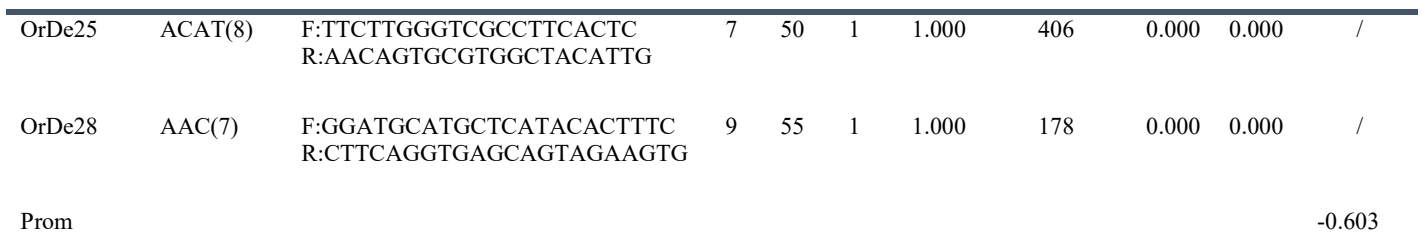

N número de muestras probadas, TA temperatura de alineamiento, NA número de alelos, N<sub>EA</sub> número efectivo de alelos, heterocigosidad observada H<sub>O</sub>, esperada H<sub>E</sub>, y F<sub>IS</sub>.

Con el programa FSTAT for Windows, V 2.9.3 (Goudet, 1995) obtuvimos los siguientes resultados de diversidad genética, riqueza alélica y número de alelos muestreados para cada Locus, se muestran en el cuadro siguiente.

| Locus               | <b>Alelos</b><br>muestreados | <b>Diversidad</b><br>Genética<br><b>NEI</b> | Riqueza<br>alélica |
|---------------------|------------------------------|---------------------------------------------|--------------------|
| OrDe <sub>06</sub>  | $\overline{4}$               | 0.377                                       | 3.093              |
| OrDe09              | 4                            | 0.596                                       | 3.087              |
| OrDe14              | 5                            | 0.716                                       | 3.96               |
| OrDe16              | 3                            | 0.454                                       | 2.682              |
| OrDe19              | 7                            | 0.782                                       | 5.529              |
| OrDe21              | 3                            | 0.522                                       | 2.924              |
| OrDe23              | $\overline{2}$               | 0.5                                         | $\overline{2}$     |
| OrDe24              | 5                            | 0.773                                       | 4.578              |
| <b>C190F</b>        | 11                           | 0.859                                       | 7.081              |
| Total /<br>Promedio | 44                           | 0.619                                       | 3.881              |

**Cuadro 2**: Patrones de diversidad

### **7. DISCUSIÓN**

El resultado promedio del índice  $F_{I\text{S}}$ = -0.603 con un nivel de significancia α = 0.001 nos indica que hay un exceso de heterocigotos, lo que puede ser debido a que los individuos son de diferentes poblaciones. El exceso de heterocigotos es lo contrario a lo que se creía de encontrar endogamia en la población puesto que es una población en cautiverio y se esperaría baja diversidad genética; el resultado se corrrobora con un alta diversidad que nos muestra el índice de NEI y riqueza alélica.

La mayor riqueza alélica y diversidad genética es del microsatélite de *Crax globulosa*, pues de los 44 alelos resultantes 11 son de C190. Se usó C190, microsatélite para *Crax globulosa* con DNA de *Oreophasis derbianus*, para examinar su aplicabilidad y utilidad en esta especie, por ejemplo en el artículo de Huges y Larson (2000) y Costa *et al*., (2014) que utilizaron muestras de otras especies en los microsatélites encontrados. Esto puede resultar beneficioso para estudios tanto de *Oreophasis* como para la familia Cracidae.

Solamente dos microsatélites (OrDe06 y OrDe16) tienen *FIS*>0 lo que sucedió porque la H<sub>E</sub>>H<sub>O</sub> que indica un déficit de heterocigotos, esto puede deberse a varios factores, endogamia, que ya se ha descartado, presencia de alelos nulos, que también se ha descartado, muestreo no aleatorio o al efecto Wahlund (Hassanien y Gilbey, 2005, Garnier‐Géré y Chikhi 2013). Sin embargo, por el *FIS* negativo encontrado en los otros loci y que si estos sí están en equilibrio Hardy-Weinberg, es improbable que el efecto Wahlund sea una posible causa. También puede deberse a factores de fijación solo para estos loci. Un estudio más amplio, incorporando nuevos microsatélites y aumentando el número de muestras de la población sería necesario para confirmar o descartar la existencia de un déficit global de heterocigotos en esta población y analizar sus posibles causas.

Se descartaron los oligos OrDe25 y OrDe28 que resultaron homocigotos para la población estudiada desde la prueba de polimorfismo, pues para huella génica y para análisis de pedigree se necesitan microsatélites heterocigotos variables; a diferencia de los demás microsatélites descartados, estos sí obtuvieron buen bandeo en electroforesis, mostrando claramente su único alelo y son mostrados también en el cuadro 1 de resultados.

Los resultados de *Oreophasis* son variables, respecto a otros trabajos en los que han diseñado microsatélites específicos de aves, por ejemplo Huges y Larson (2000) se tiene un número de alelos similar, y una heterocigosis esperada, también desde 0.1 hasta 0.8 y Costa *et al.,* (2014) de 0.1 a 0.7.

No se encontró desequilibrio de ligamiento significante, lo importante de esto es que la estimación de parámetros con microsatélites puede disminuir debido a la no independencia o vinculación entre ellos (Allendorf & Hohenlohe 2010), por lo que, en conjunto con las otras pruebas, hace que el set de loci elegidos sea útil para estudios de la población.

El uso de AmpliFX permitió la mejor elección de los marcadores microsatélites, obteniendo con su ayuda la mayoría de microsatélites heterócigos variables resultantes en este estudio, puesto que los demás fueron elegidos aleatoriamente, por lo que se recomienda hacer uso de programas que ayuden a la elección de microsatélites.

### **8. CONCLUSIONES**

*Oreophasis derbianus* es una especie que se encuentra en una distribución bastante restringida en áreas protegidas donde la caza ilegal, los cambios en el ecosistema y cambios genéticos pueden reducir la población y provocar su extinción, por lo que la integridad de sus poblaciones debe ser preservada. La crianza en cautiverio es fundamental y es factible que sea asistida por la Genética de la Conservación, que puede ayudar manteniendo una población sana en cautiverio, y que también puede ayudar de manera directa a controlar los problemas que pueda haber en cada población.

En Saura *et al*., (2006), se menciona que el monitoreo de la variabilidad genética y de la endogamia es importante para la conservación de la capacidad de adaptación de las especies. La reducción de la variabilidad genética puede ocasionar una mayor sensibilidad a las variaciones ambientales y eventualmente puede provocar la extinción de una especie. Por lo que su mantenimiento tiene gran importancia para la conservación de las especies y es necesario para que los individuos enfrenten positivamente las variaciones ambientales.

En esta tesis se recabó la información experimental acerca del set de primers de microsatélites informativos para la especie en peligro de extinción con prioridad inmediata, *Oreophasis derbianu*s, que fue evaluado, elegido y estandarizado para formar una base de datos informativos, con la que potencialmente se podrá:

- Realizar análisis de paternidad y pedigree
- Perfil génico por individuo
- Valorar coeficiente de endogamia
- Verificar cuellos de botella en una población
- Valorar diversidad intrapoblacional

Por lo que se concluye que se alcanzaron los objetivos planteados, tanto generales como particulares de la tesis.

#### **9. REFERENCIAS**

- Abundis-Santamaría 2007, González-García F. Propuesta de protocolo para el monitoreo de la población de pavón (*Oreophasis derbianus*) en la Reserva de la Biósfera el Triunfo, Chiapas. Pp. 28-34 En: Memorias del III Simposium Internacional sobre Oreophasis derbianus. (J. Cornejo y E. Secaira, Eds.). Comité Internacional para la Conservación de *Oreophasis derbianus* y su Hábitat. Veracruz, México.
- Allendorf F. W. & Luikart G. H. 2007. Conservation and the Genetics of Populations. USA: Blackwell Publishing. Pp: 642
- Allendorf F. W., Hohenlohe P. A. & Luikart G. H. 2010. Genomics and the future of conservation genetics. Nature reviews Genetics. Volume 11 October 2010
- Álvarez del Toro, M. 1976. Datos biológicos del pavón *Oreophasis derbianus* G. R. Gray. Revista Universidad Autónoma de Chiapas 1:43-54
- Álvarez del Toro, M. 1980. Las aves de Chiapas. Universidad Autónoma de Chiapas. Tuxtla Gutiérrez, Chiapas, México.
- Andrle, R. F. 1967. The Horned Guan in Mexico and Guatemala. Condor 69: 93-109.
- Avise J. C 2007. On Evolution. Baltimore USA: The Johns Hopkins University Press. Pp186.
- Balloux, F. & Lugon-Moulin N. 2002. The estimation of population differentiation with microsatellite markers. Molecular Ecology (2002) 11, 155–165 Blackwell Science Ltd.
- Blake, E. R. 1977. Manual of Neotropical Birds Vol 1. USA: The University of Chicago Press.
- Brooks D. M., & Fuller R. A. 2006. Biology and Conservation of Cracids Pp 11-26. En: Conserving Cracids: The most threatened family of birds in the Americas (D.M. Brooks, Ed.). Misc. Publ. Houston Museum of Natural Science, No.6 Houston, Texas.
- Brooks, D. M. & Strahl, S. D. (compilers) 2000. Curassows, Guans and Chachalacas. Status Survey and Conservation Action Plan for Cracids 2000-2004. IUCN/SSC Cracid Specialist Group. IUCN, Gland, Switzerland and Cambridge, UK.
- Cheng H H, y L B Crittenden LB. 1994. Microsatellite markers for genetic mapping in the chicken. Poultry Science 73: 539-546.
- Chih-Ming, H., Ai-YunY., Yu-Ting L. & Pei-Jen L. S. 2016. Developing informative microsatellite markers for non-model species using reference mapping against a model species'genome. Scientific Reports | 6:23087 | OI:10.1038/srep23087
- Cornejo J. 2009. Breeding programme for Horned guan *Oreophasis derbianus* at Africam Safari, México. Int. Zoo Yb. (2009) 43: 136–148
- Costa M.C., Camargo C., Laganaro N.M., Oliveira Jr. P.R.R., Davanço P.V., Azeredo R.M.A., Simpson J.G.P., Silveira L.F. y Francisco M.R. 2014 A suite of microsatellite markers for genetic management of captive cracids (Aves, Galliformes) Genetics and Molecular Research 13 (4): 9867-9873
- Dakin E. E. & Avise J.C. 2004. Microsatellite null alleles in parentage analysis. Nature Publishing Group, Heredity (2004) 93, 504–509
- del Hoyo, J., Eliott, A. y Sargatal J. (Eds.). 1994. Handbook of the Birds of the World. Vol.4. Lynx Ed., Barcelona.
- Ellegren H. 2004. Microsatellites: Simple sequences with complex evolution. Nature Reviews, Genetics (5): 435-445.
- Espinosa Asuar L., 2007. Guía práctica sobre la técnica de PCR En: Eguiarte Luis E., Souza Valeria y Aguirre Xitlali (compiladores) Ecología Molecular. Secretaría de Medio Ambiente y Recursos Naturales (SEMARNAT), Instituto Nacional de Ecología, Universidad Nacional Autónoma de México (UNAM), Comisión Nacional para el Conocimiento y Uso de la Biodiversidad (CONABIO) México
- Fierro Fierro, F., 2014. Electroforesis En: Cornejo-Romero A., Serrato Díaz A. Rendón Aguilar B. Rocha-Muníve M.G. (compiladoras). Herramientas moleculares aplicadas en ecología: aspectos teóricos y prácticos. Secretaría de Medio Ambiente y Recursos Naturales (Semarnat) Instituto Nacional de Ecología y Cambio Climático (INECC) Universidad Autónoma Metropolitana-Iztapalapa (UAM-I), México D.F.
- Frankham R., Ballou J.D. & Briscoe D.A. 2002. Introduction to Conservation genetics. Ed. Cambridge University press.
- Garnier‐Géré, P., and Chikhi, L.(Nov 2013) Population Subdivision, Hardy–Weinberg Equilibrium and the Wahlund Effect. In: eLS. John Wiley & Sons Ltd, Chichester. http://www.els.net [doi: 10.1002/9780470015902.a0005446.pub3]
- Goldstein D. B., A. R. Linares, L. L. Cavalli-Sforza, & M. W. Feldman. 1995. An Evaluation of Genetic Distances for Use With Microsatellite Loci. *Genetics* **139** (1): 463–471.
- Golubov J. y Ortega J., 2007. Los Análisis de Paternidad, ¿para qué nos sirven? En: Eguiarte Luis E., SOuza Valeria y Aguirre Xitlali (compiladores) Ecología Molecular 2007. Secretaría de Medio Ambiente y Recursos Naturales (SEMARNAT), Instituto Nacional de Ecología, Universidad Nacional Autónoma de México (UNAM), Comisión Nacional para el Conocimiento y Uso de la Biodiversidad (CONABIO) México.
- González-García, F. 1993. Illegal trade if Horned Guans. CracidNewsl. 2(1): 1, 7.
- González-García, F. 1994. Behavior of Horned guan in Chiapas, Mexico. The Wilson Bulletin, Vol. 106, No. 2 (Jun., 1994) Published by: Wilson Ornithological Society pp 357-365
- González-García, F. 1995. Reproductive Biology and Vocalizations of the Horned Guan *Oreophasis derbianus* in Mexico. Condor 97:415-426.
- González-García F. 2005. Dieta y comportamiento de forrajeo del pavón *Oreophasis derbianus* en la reserva de la Biósfera El Triunfo, Chiapas. Tesis UNAM.
- González-García, F. 2008. El pavón, unicornio del bosque de niebla. CONABIO. Biodivérsitas 81:1-5

<http://www.biodiversidad.gob.mx/Biodiversitas/Articulos/biodiv81art1.pdf>

- González-García F. 2012. El pavón (*Oreophasis derbianus*) una especie cuasiendémica a México. Instituto de Ecología A.C. INECOL
- González-García, F., Martínez-Morales M.A., Abundis Santamaría A., Javier A. Rivas-Romero J.A., Quiñónez-Guzmán J. M., Rodríguez-Acosta J., Rangel-Salazar J. L. y Guichard Romero C. A. 2017. Protocolo estandarizado para el seguimiento poblacional del pavón, *Oreophasis derbianus*: propuesta de métodos de campo y analíticos. Huitzil, Rev. Mex. Ornitol. Vol. 18. Núm. 1: 185-201 (enero-junio 2017)
- Goudet J. 1995. FSTAT (Version 1.2): A Computer Program to Calculate F-Statistics. *Journal of Heredity*, Vol. 86, No. 6., pp. 485-486.
- Gray 1844 en BirdLife International. 2016. Species factsheet: *Oreophasis derbianus*. Downloaded from [http://www.birdlife.org](http://www.birdlife.org/) on 21/07/2016. Recommended citation for

factsheets for more than one species: BirdLife International (2016) IUCN Red List for birds. Downloaded from [http://www.birdlife.org](http://www.birdlife.org/) on 21/07/2016.

- Guo, S. W. & Thompson E. A. (1992). Performing the exact test of Hardy-Weinberg proportion for multiples alleles. Biometrics 48, 361-372.
- Hamilton M. B. 2009. Population Genetics. Wiley-Blackwell UK. pp 407.
- Hosner P. A., Braun E. L., Kimball R. T. 2016. Rapid and recent diversification of curassows, guans, and chachalacas (Galliformes: Cracidae) out of Mesoamerica: Phylogeny inferred from mitochondrial, intron, and ultraconserved element sequences. Molecular Phylogenetics and Evolution 102 (2016) 320–330
- Howell S. N.G. and Webb S. 1995. A guide to the birds of Mexico and Northern Central America. Oxford USA Pp: 851
- Hughes C. R. and Larson E. D. 2000. Characterization of microsatellite loci developed for the wattled curassow, *Crax globulosa*. Blackwell science Ltd, Molecular Ecology, 9, pp 629-644. p 632,633
- (IUCN) International Union for Conservation of Nature 2012. IUCN Red List of Threatened Species. Version 2016.1. <www.iucnredlist.org>. Descargado en mayo 2016. <http://www.iucnredlist.org/amazing-species>
- Klug W. S. Cumming M. R. A. & Spencer C. A. 2006. Conceptos de Genética Octava edición. Pearson Education, Madrid. Pp 779-789.
- Levinson, G. & G. A. Gutman, G.A. 1987. Slipped-strand mispairing: A major mechanism for DNA sequence evolution. Molecular Biology and Evolution 4: 203-221. 1987.
- Matschiner M, Salzburger W. 2009. TANDEM: integrating automated allele binning into genetics and genomics workflows. Bioinformatics, 25(15), 1982-1983.
- Mindell D. P. 1997. Avian Molecular Evolution and Systematics (Ed). Mcdonald David B and Potts Wayne K. California USA. Pp:382
- Mullis K. B., Ferré F. & Gibbs R.A. 1994. PCR-The polymerase chain reaction. Birkhauser Verlag AG, 1994. SwFr84 pbk (458 pages) ISBN 0 8176 3750 8
- Nei M. & Chesser R. K. 1983. Estimation of fixation indices and gene diversities. No.23 Ann. Hum. Genet. (1983) 47, 256-259.
- NORMA Oficial Mexicana NOM-059-SEMARNAT-2010, Protección ambiental-Especies nativas de México de flora y fauna silvestres-Categorías de riesgo y especificaciones

para su inclusión, exclusión o cambio-Lista de especies en riesgo. Diario Oficial de la Federación [http://dof.gob.mx/nota\\_detalle\\_popup.php?codigo=5173091](http://dof.gob.mx/nota_detalle_popup.php?codigo=5173091)

- Paetkau D., Calvert W., Stirling I., Strobeck C. 1995. Microsatellite analysis of population structure in Canadian polar bears. Mol Ecol. 4: 347-54.
- Peakall, R. & Smouse P. E. 2012. GenAlEx 6: Genetic analysis in Excel. Population genetic software for teaching and research. Molecular Ecology Notes. 6: 288- 295
- Pereira, S. L., A. J. Baker & A. Wanjntal. 2002. Combined Nuclear and Mitochondrial DNA Sequences Resolve Generic Relationships within the Cracidae (Galliformes, Aves). Syst. Biol. 51(6):946-958.
- Pinilla-Buitrago G, Martínez-Morales MA, González-García F, Enríquez PL, Rangel-Salazar JL, Guichard Romero CA, Navarro-Sigüenza AG, Monterrubio-Rico TC, Escalona-Segura G (2014). CracidMex1: A comprehensive database of global occurrences of cracids (Aves, Galliformes) with distribution in Mexico. ZooKeys 420: 87–115. Doi: 10.3897/zookeys.420.7050 GBIF key: http://www.gbif.org/dataset/d912f677-e998-4beb-a61f-b68406c2b66b
- Primmer*,* C.R., Ellegren H., Saino N., & Moller A.P*.* 1996*.* Directional evolution in germline microsatellite mutations. Nature Genet. 13:391-393.
- Rentaría Alcántara M., 2007. Breve revisión de los marcadores moleculares en: Eguiarte Luis E., Souza Valeria y Aguirre Xitlali (compiladores). Ecología Molecular. Secretaría de Medio Ambiente y Recursos Naturales (SEMARNAT), Instituto Nacional de Ecología UNAM, Comisión Nacional para el Conocimiento y Uso de la Biodiversidad (CONABIO). México. Pp 592.
- Raymond M. & Rousset F. 1995. GENEPOP (Version 1.2): Population Genetics Software for Exact Tests and Ecumenicism. Journal of Heredity. 86:248-249.
- Russello, M., Calcagnotto, D., DeSalle, R. and Amato, G. (2001). Characterization of microsatellite loci in the endangered St. Vincent Parrot, *Amazona guildingii*. Molecular Ecology Notes, 1: 162–164.
- Salvin,O. 1860. On the reptiles of Guatemala. Proc. zool. Soc. London 1860: 451-461
- Saura M, Caballero P, Caballero A, Morán P. Genetic variation in restored Atlantic salmon (Salmo salar L.) populations in the Ulla and Lérez rivers, Galicia, Spain. ICES Journal of Marine Science. 2006; 63:1290-1296.
- Selkoe K. A. and Toonen R. J. 2006. Microsatellites for ecologists: a practical guide to using and evaluating microsatellite markers. Ecology Letters 9: 615-629.
- (SEMARNAT) Secretaría de Medio Ambiente y Recursos Naturales. 2016. Norma Oficial Mexicana NOM- 059-SEMARNAT-2016, Protección ambiental-Especies nativas de México de flora y fauna silvestres-Categorías de riesgo y especificaciones para su inclusión, exclusión o cambio-Lista de especies en riesgo. Diario Oficial. 2016
- Serrato Díaz A., Flores Rentería L., Aportela Cortez J. y Sierra Palacios E. 2014. PCR: reacción en cadena de la polimerasa En: Cornejo-Romero A., Serrato Díaz A., Rendón Aguilar B. y Rocha-Muníve M.G. (compiladoras). Herramientas moleculares aplicadas en ecología: aspectos teóricos y prácticos. Secretaría de Medio Ambiente y Recursos Naturales (SEMARNAT) Instituto Nacional de Ecología y Cambio Climático (INECC) Universidad Autónoma Metropolitana-Iztapalapa (UAM-I), México D.F. Página 53.
- Sunnucks P. 2000. Efficient genetic markers for population biology (review). TREE vol. 15, no. 5. Elsevier Science Ltd.
- Van Oosterhout C., Hutchinson W. F., Wills D. P. M. & Shipley P. 2004. MICRO-CHECKER: Software for identifying and correcting genotyping errors in microsatellite data. Molecular Ecology Notes 4:535–538.
- Vaurie 1968 en González-García, F. 2009. Ficha técnica de *Oreophasis derbianus*. En: Escalante-Piego P. (compilador). Fichas sobre las especies de aves incluidas en Proyecto de Norma Oficial Mexicana PROY-NOM-059-ECOL-2000. Parte 1. Instituto de Biología, UNAM. Bases de datos SNIB-CONABIO. Proyecto No. W007. México, D.F.<http://www.birdlife.org/datazone/speciesfactsheet.php?id=95>
- Vázquez Lobo Y. A. y Morales García A. E. 2014 Microsatélites pp 75-100 En: Cornejo-Romero A., Serrato Díaz A., Rendón Aguilar B. y Rocha-Muníve M.G. (compiladoras). Herramientas moleculares aplicadas en ecología: aspectos teóricos y prácticos. Secretaría de Medio Ambiente y Recursos Naturales (SEMARNAT) Instituto Nacional de Ecología y Cambio Climático (INECC) Universidad Autónoma Metropolitana-Iztapalapa (UAM-I), México D.F.
- Wan Qiu-H., Wu H., Fujihara T. & F. Sheng-Guo 2004. Which genetic marker for which conservation genetics issue? Review Electrophoresis 2004, 25, 2165–2176 Japan.

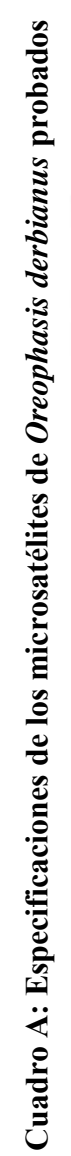

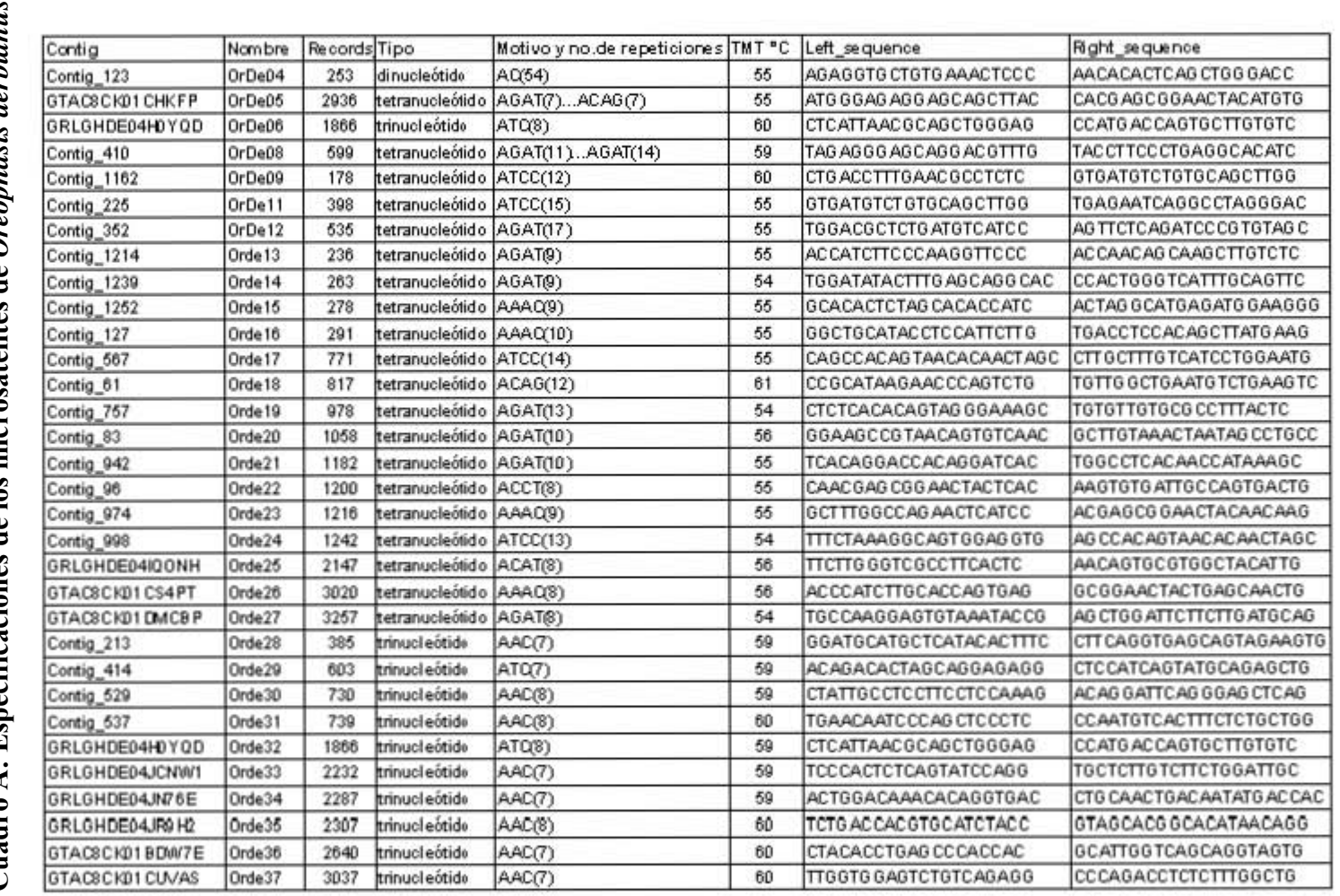

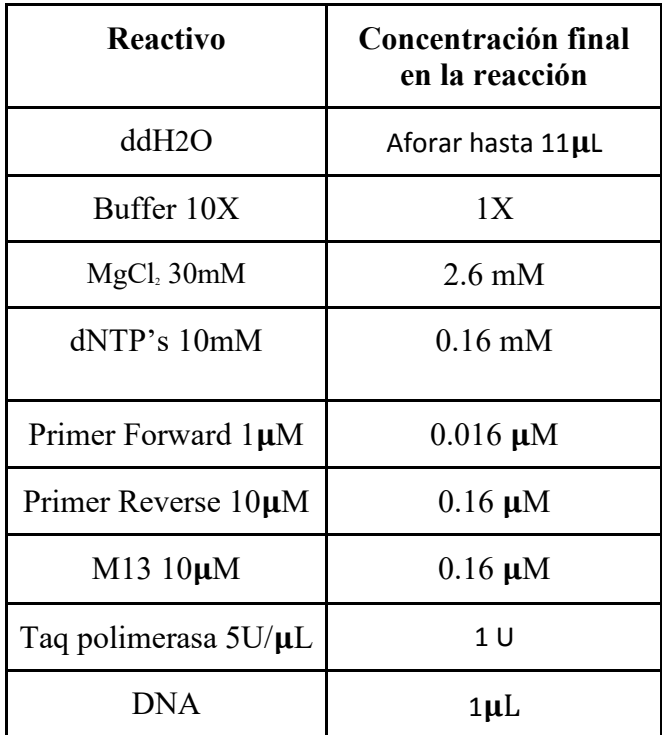

**Cuadro B:** Reactivos para la Master mix para la PCR, estandarizados como predeterminados

**Cuadro C**: Programa para PCR 1. Programa medio estandarizado como predeterminado, modificado de Serrato-Diaz *et al.* 2014).

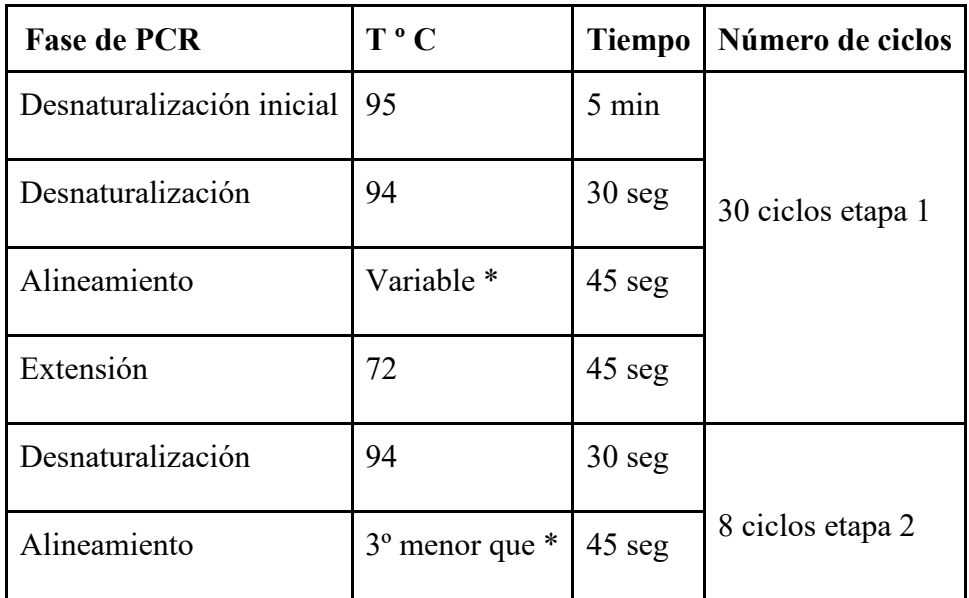

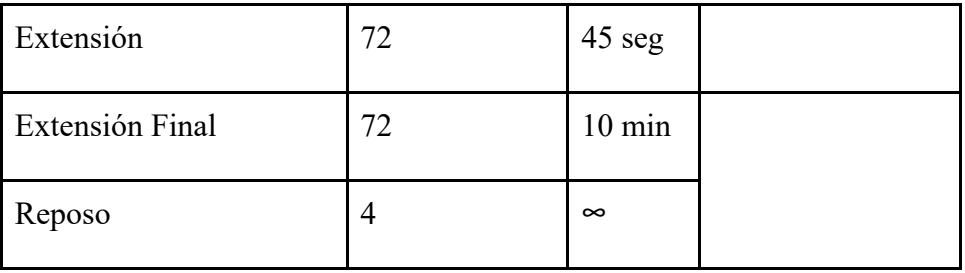

**Cuadro D:** Programa para PCR 2. Programa corto modificado de Johnson y Clayton (2000)

| <b>Fase de PCR</b>        | T ° C    | <b>Tiempo</b>    | Número de ciclos |
|---------------------------|----------|------------------|------------------|
| Desnaturalización inicial | 95       | $5 \text{ min}$  |                  |
| Desnaturalización         | 95       | $1 \text{ min}$  |                  |
| Alineamiento              | Variable | $45 \text{ seg}$ | 35 ciclos        |
| Extensión                 | 72       | $1 \text{ min}$  |                  |
| Extensión Final           | 72       | $10 \text{ min}$ |                  |
| Reposo                    | 4        | $\infty$         |                  |

| Microsatélite      | <b>Bandeo</b><br>en<br>electroforesis | Variable         | Alelos obtenidos            | No.<br>ind     | Fluoróforo                  | Estado                                  |
|--------------------|---------------------------------------|------------------|-----------------------------|----------------|-----------------------------|-----------------------------------------|
| OrDe04             | varias bandas                         | $\pmb{\times}$   | X                           | $\overline{2}$ | <b>FAM</b>                  | <b>DESCARTADO</b>                       |
| OrDe05             | NO                                    | X                | X                           | $\overline{2}$ | <b>FAM</b>                  | <b>DESCARTADO</b>                       |
| OrDe <sub>06</sub> | SI                                    | SI               | 238/241/244/250             | 21             | <b>FAM</b>                  | <b>ACEPTADO</b>                         |
| OrDe08             | NO                                    | X                | X                           | $\overline{2}$ | FAM                         | <b>DESCARTADO</b>                       |
| OrDe09             | SI                                    | SI               | 254/278/282/286/290         | 21             | <b>FAM</b>                  | <b>ACEPTADO</b>                         |
| OrDe11             | $_{\rm NO}$                           | X                | X                           | $\overline{2}$ | <b>FAM</b>                  | <b>DESCARTADO</b>                       |
| OrDe13             | varias bandas                         | X                | X                           | $\overline{2}$ | X                           | <b>DESCARTADO</b>                       |
| OrDe 14            | SI                                    | SI               | 355/367/371/375/379/383/387 | 21             | <b>NED</b>                  | <b>ACEPTADO</b>                         |
| OrDe15             | NO.                                   | X                | X                           | $\overline{2}$ | Χ                           | <b>DESCARTADO</b>                       |
| OrDe16             | SI                                    | SI               | 252/256/260                 | 21             | <b>NED</b>                  | <b>ACEPTADO</b>                         |
| OrDe17             | NO                                    | X                | X                           | $\overline{2}$ |                             | <b>DESCARTADO</b>                       |
| OrDe18             | SI                                    | $\boldsymbol{X}$ | x                           | 8              | <b>NED</b>                  | DESCARTADO                              |
| OrDe19             | SI                                    | SI               | 224/328/336/340             | 21             | <b>NED</b>                  | <b>ACEPTADO</b>                         |
| OrDe20             | $_{\rm NO}$                           | X                | X                           | $\overline{2}$ |                             | <b>DESCARTADO</b>                       |
| OrDe21             | SI                                    | SI               | 285/289/297                 | 21             | <b>VIC</b>                  | <b>ACEPTADO</b>                         |
| OrDe22             | NO                                    | X                | X                           | $\overline{2}$ |                             | <b>DESCARTADO</b>                       |
| OrDe23             | SI                                    | SI               | 158/162                     | 21             | <b>FAM</b>                  | <b>ACEPTADO</b>                         |
| OrDe24             | SI                                    | SI               | 299/303/307/311/315/319     | 21             | <b>VIC</b>                  | <b>ACEPTADO</b>                         |
| OrDe25             | $\rm SI$                              | $_{\rm NO}$      | 407                         | 9              | <b>NED</b>                  | <b>DESCARTADO</b><br><b>MONOMÓRFICO</b> |
| OrDe26             | $_{\rm NO}$                           | $\mathbf X$      | $\mathbf X$                 | $\sqrt{2}$     | $\ensuremath{\text{VIC}}$   | <b>DESCARTADO</b>                       |
| OrDe27             | $\rm NO$                              | $\mathbf X$      | $\mathbf X$                 | $\overline{c}$ | $\ensuremath{\mathsf{NED}}$ | DESCARTADO                              |
| OrDe28             | $\rm SI$                              | $\rm NO$         | $\mathbf X$                 | 16             | FAM                         | <b>DESCARTADO</b><br><b>MONOMÓRFICO</b> |
| OrDe29             | SI                                    | NO               | $\mathbf X$                 | $\overline{2}$ | FAM                         | DESCARTADO                              |
| OrDe30             | NO                                    | X                | $\mathbf X$                 | $\overline{c}$ | $\ensuremath{\mathsf{NED}}$ | DESCARTADO                              |
| OrDe31             | $\rm NO$                              | $\mathbf X$      | $\mathbf X$                 | $\overline{c}$ | $\ensuremath{\mathsf{NED}}$ | DESCARTADO                              |
| OrDe32             | NO                                    | $\mathbf X$      | $\mathbf X$                 | $\overline{c}$ | FAM                         | <b>DESCARTADO</b>                       |

**Cuadro E: Marcadores microsatélites de** *Oreophasis derbianus* **probados mostrando resultados preliminares** (**x: no se obtuvieron datos)** 

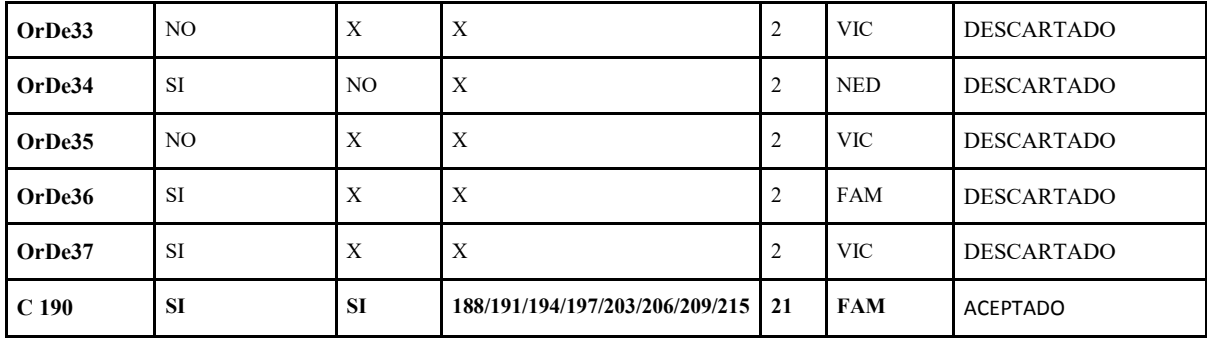

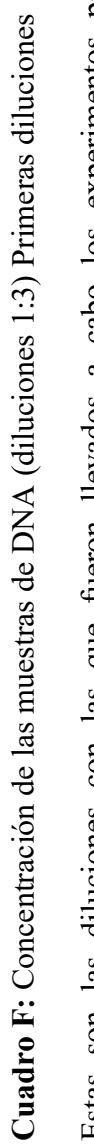

Estas son las diluciones con las que fueron llevados a cabo los experimentos para a cabo los experimentos para Estas son las diluciones con las que fueron llevados<br>estandarización estandarización

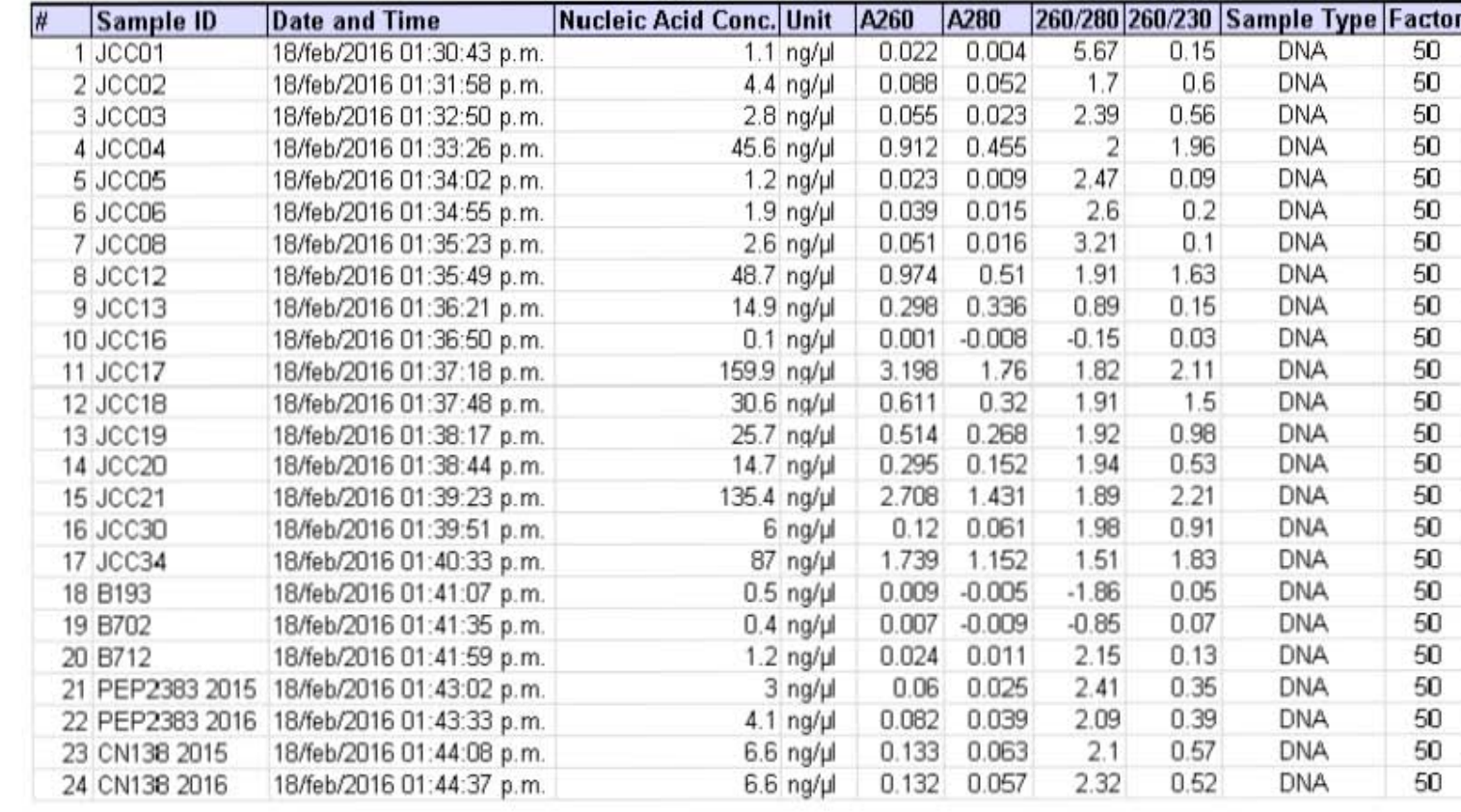

|        | P-value | S.E.           | <b>Switches</b> |
|--------|---------|----------------|-----------------|
| OrDe09 | 0.53721 | 0.011153       | 11447           |
| OrDe14 | 0.22038 | 0.016476       | 6069            |
| OrDe14 | 0.34315 | 0.020767       | 6657            |
| OrDe16 | 0.04932 | 0.002613       | 14981           |
| OrDe16 | 0.80691 | 0.006237       | 17180           |
| OrDe16 | 0.19319 | 0.008671       | 12365           |
| OrDe19 | 0.35451 | 0.015193       | 6315            |
| OrDe19 | 0.45605 | 0.020142       | 6873            |
| OrDe19 | 0.93241 | 0.012885       | 2438            |
| OrDe19 | 0.2267  | 0.010439       | 10996           |
| OrDe21 | 0.19259 | 0.008746       | 14213           |
| OrDe21 | 0.43872 | 0.009477       | 18223           |
| OrDe21 | 0.52996 | 0.018173       | 8550            |
| OrDe21 | 0.76554 | 0.005232       | 21424           |
| OrDe21 | 0.24748 | 0.012488       | 10129           |
| OrDe23 | 1.00000 | 0.000000       | 7931            |
| OrDe23 | 1.00000 | 0.000000       | 11130           |
| OrDe23 | 0.43745 | 0.010835       | 6542            |
| OrDe23 | 0.41935 | 0.003736       | 19516           |
| OrDe23 | 1.00000 | 0.000000       | 6771            |
| OrDe23 | 0.24455 | 0.003819       | 13379           |
| OrDe24 | 0.21247 | 0.014525       | 5813            |
|        |         | <b>Locus 2</b> |                 |

**Cuadro G**: Valores de desequilibrio de ligamiento usando el programa GENEPOP

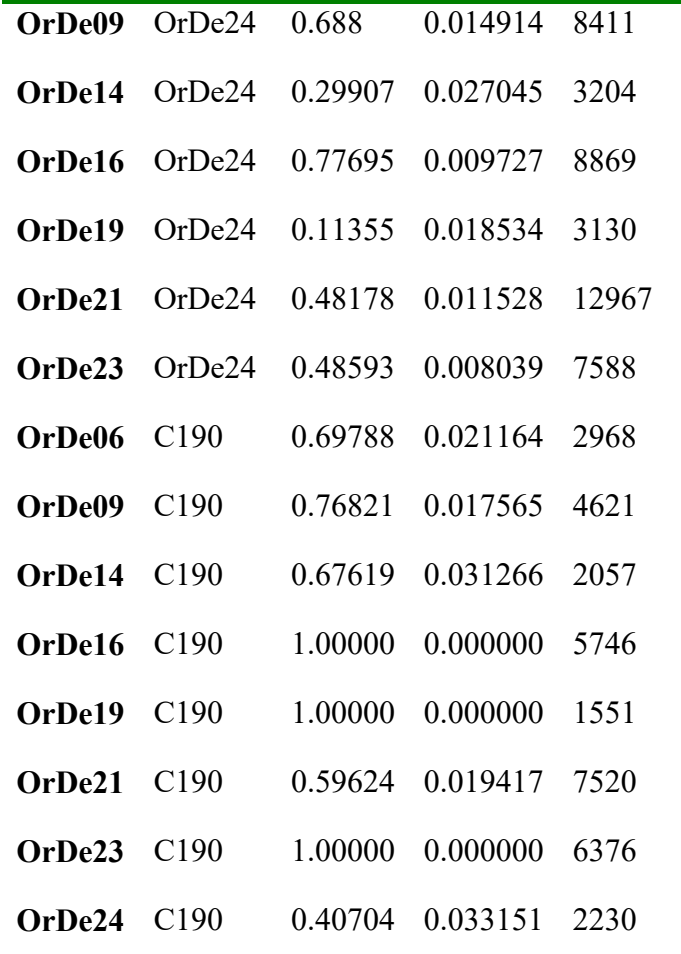